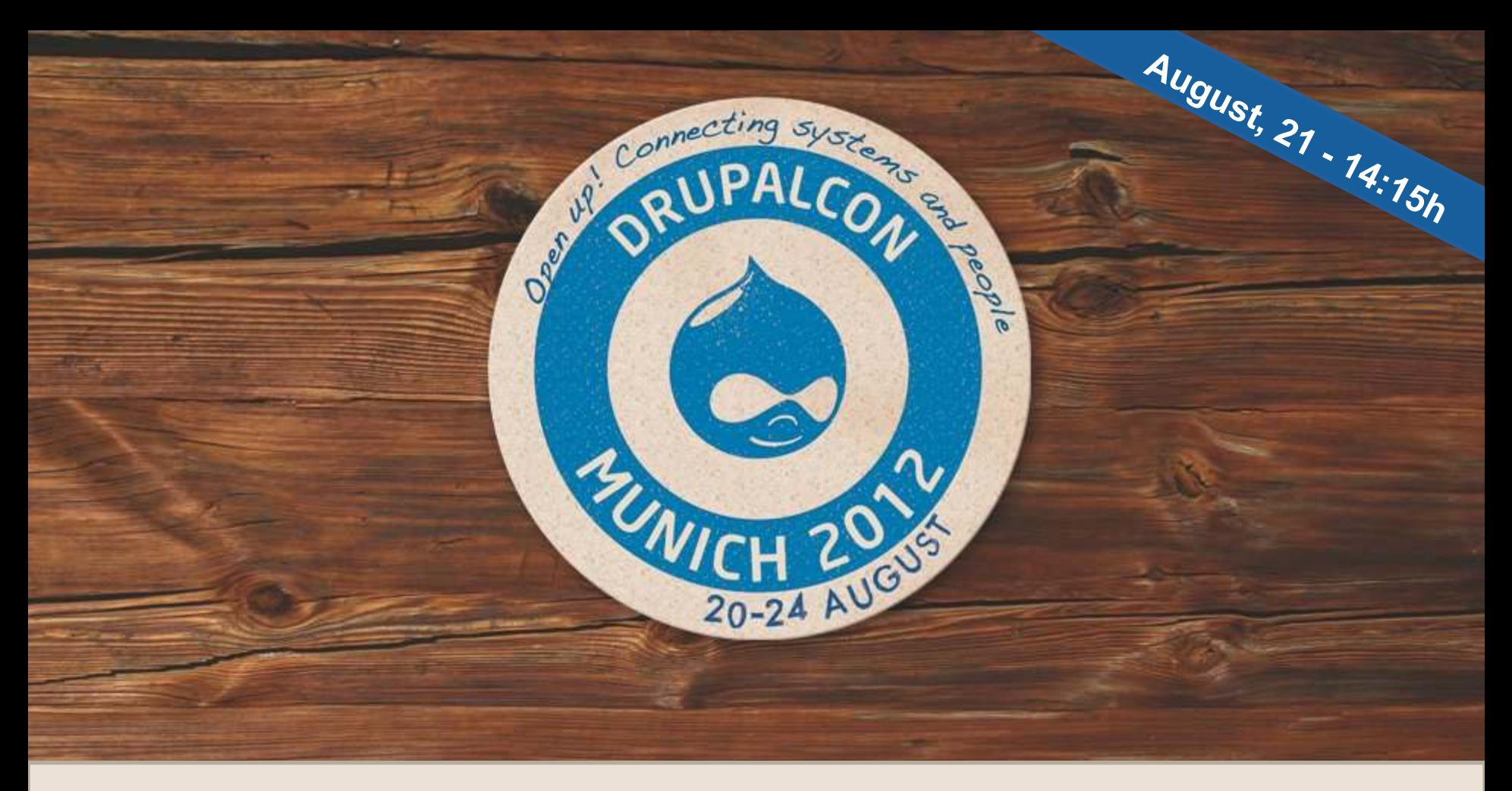

### **Multi Region failover scenarios in the Cloud**

How to turn the cloud into a safe place?

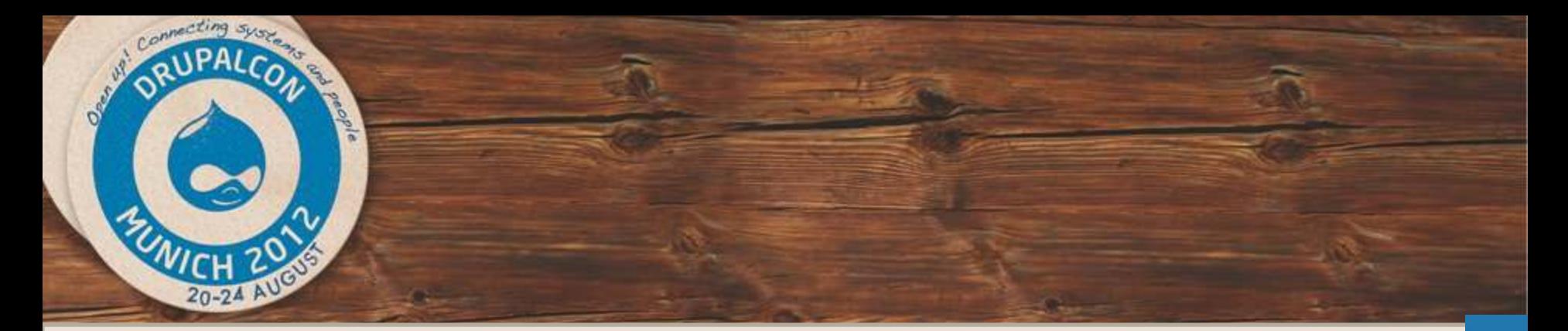

DevOps Track

## **Multi Region failover scenarios in the Cloud**

## **AcQUID**

**Ricardo Amaro** Cloud Systems Engineer Operations Team ricardo.amaro@acquia.com

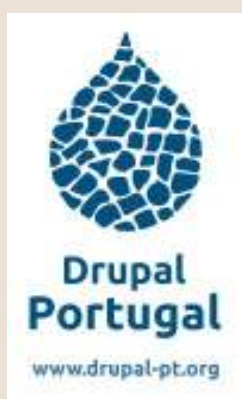

# **Hosting in...**

**in the Cloud**

# the **Cloud**

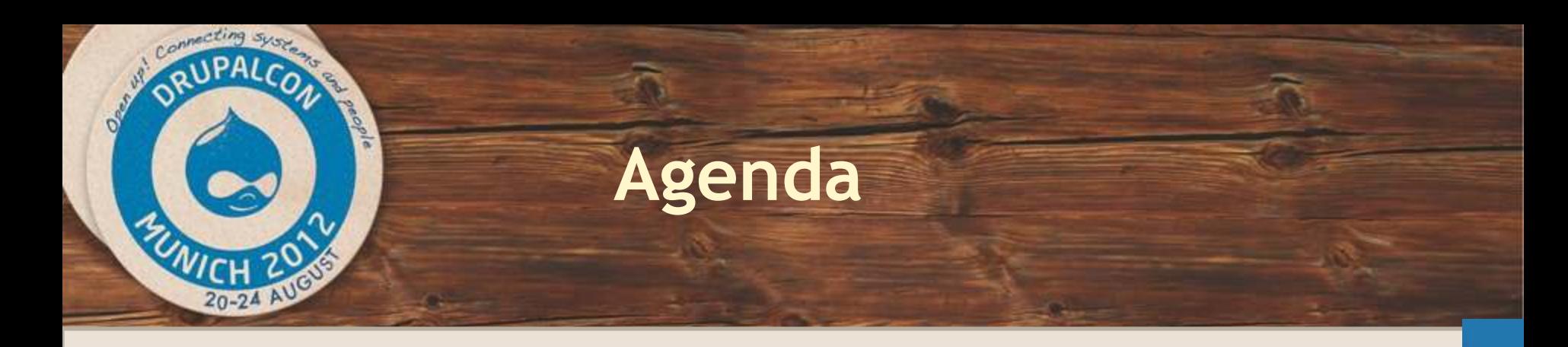

- **Why the cloud?**
- **About Cloud Hosting**
- **Aws Regions**
- **The Failover**
- **DNS CDN**
- **File replication**
- **Database replication**
- **Complete Setup**
- **Basic demo**
- **Other Software**

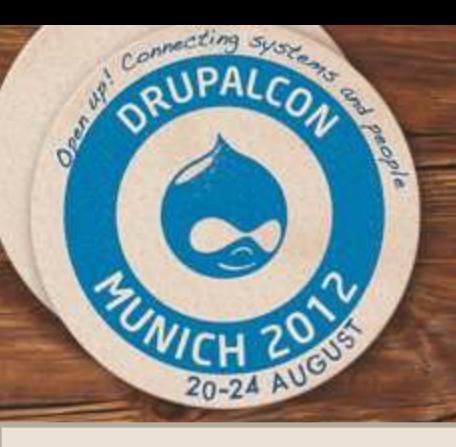

## **Bonus agenda: Basic Demo**

### **Multiregion-Shot recipe:**

- **2 cloud servers (AWS us-east)**
- **2 cloud servers (AWS eu-west)**
- **Ubuntu/Linux**
- **Gluster + Unison**
- **Lamp Stack**
- **Drupal**
- **Tungsten**

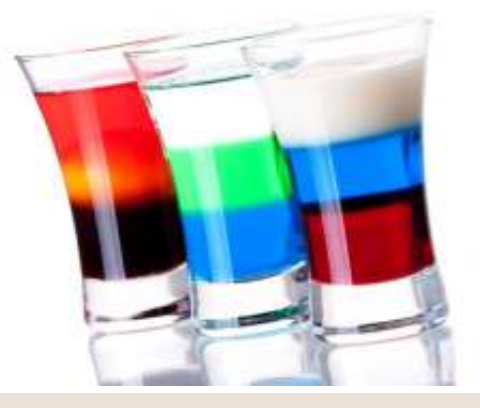

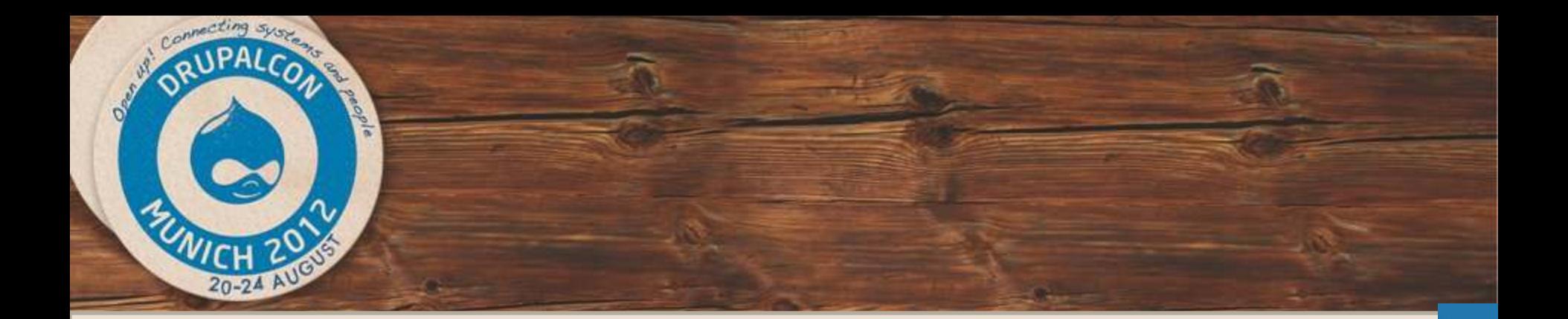

## **Why the cloud?**

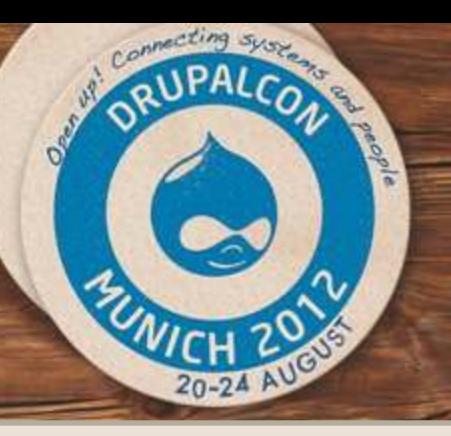

# **Scaling Drupal**

*"It is not always easy to scale Drupal -- not because Drupal sucks, but simply because scaling the LAMP stack (including Drupal) takes no small amount of skill."*

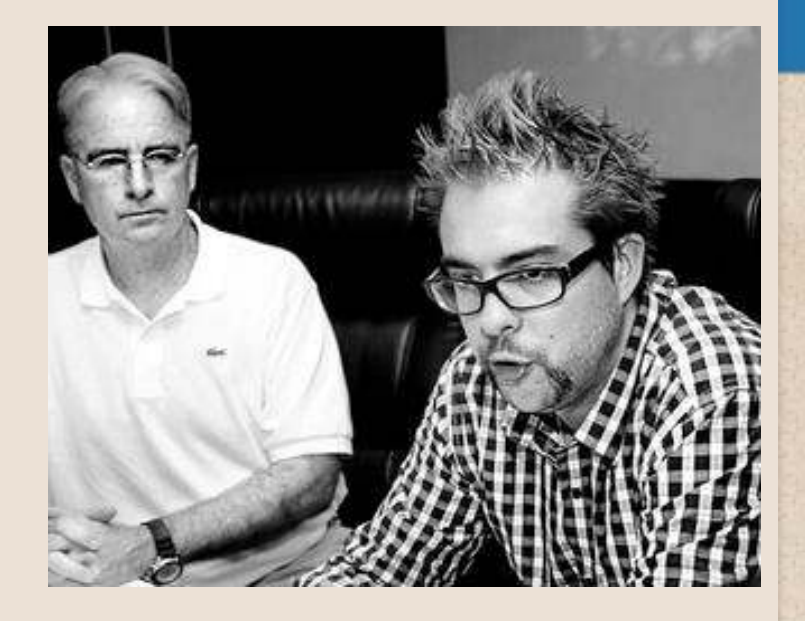

*Dries Buytaert*

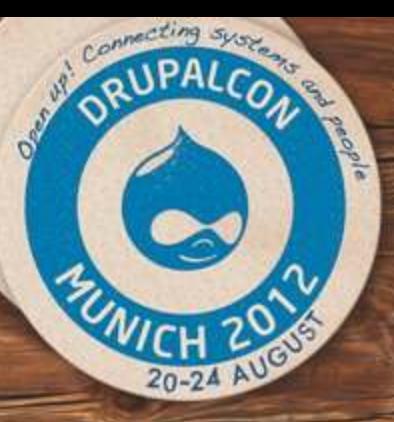

## **in a Cloud infrastructure...**

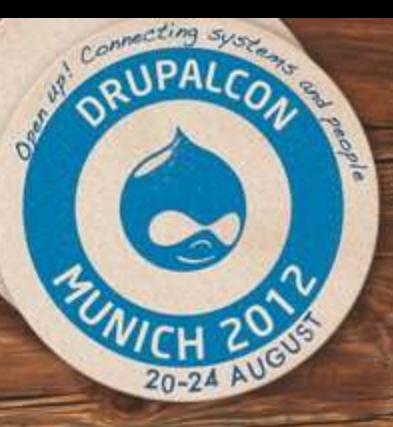

## **..or moving Infrastructure?**

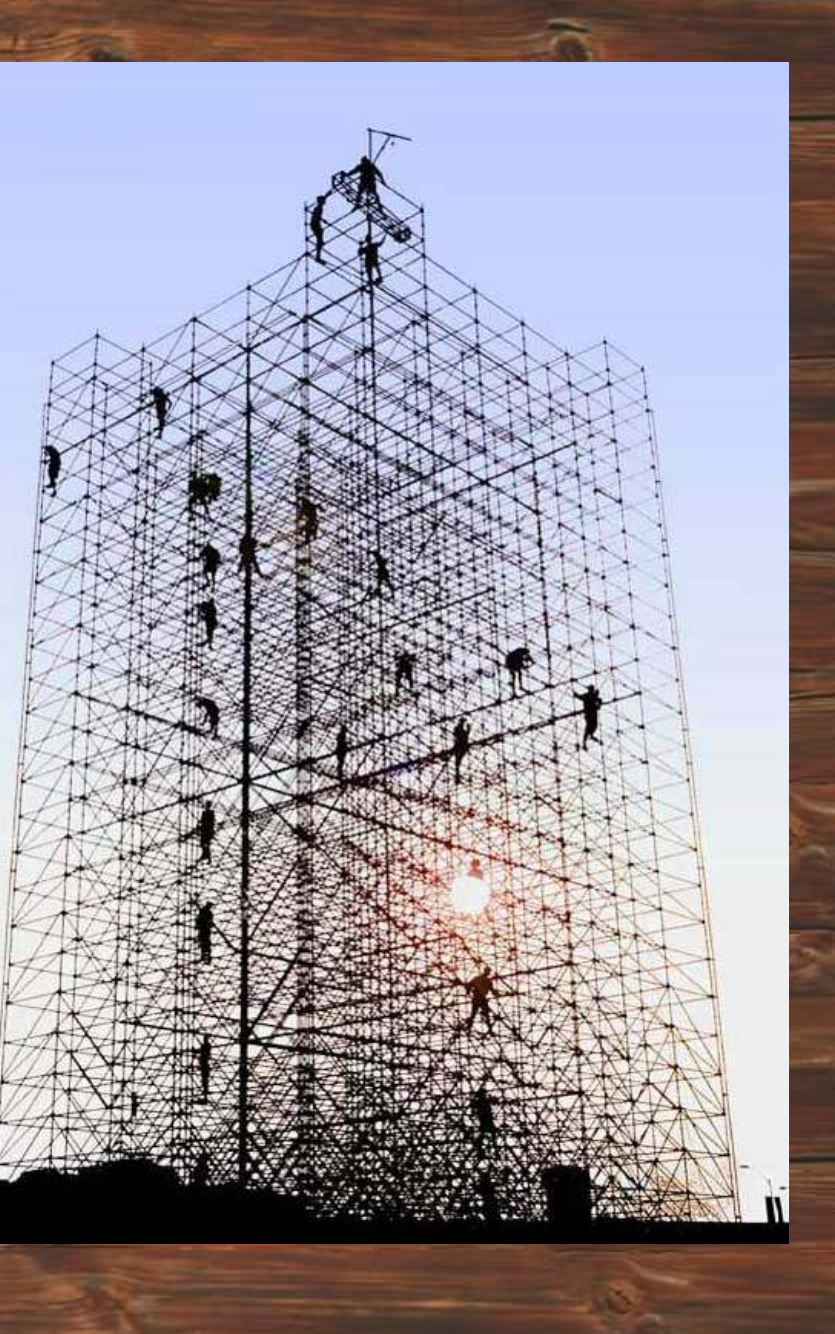

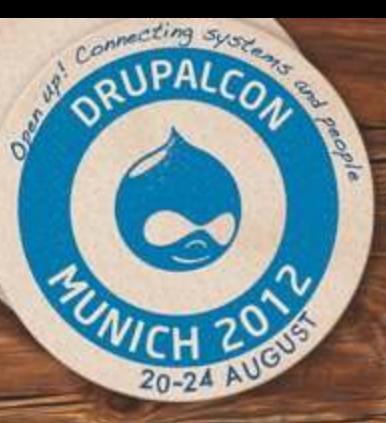

## **A site is a living thing, always changing and evolving!**

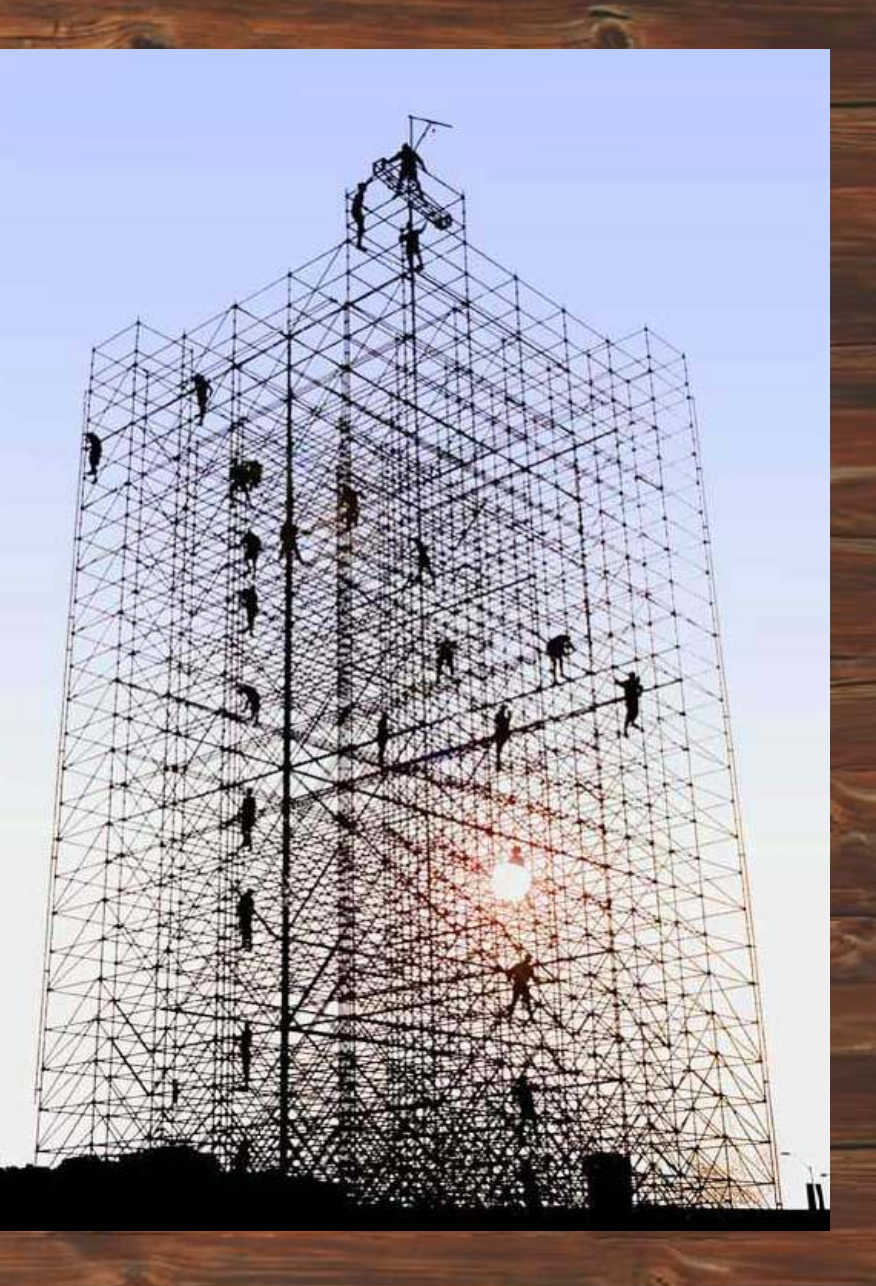

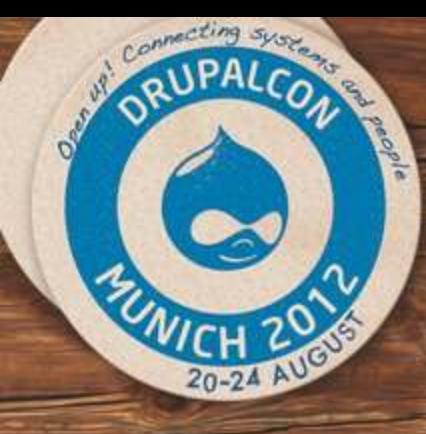

## **A spike can ruin the day**

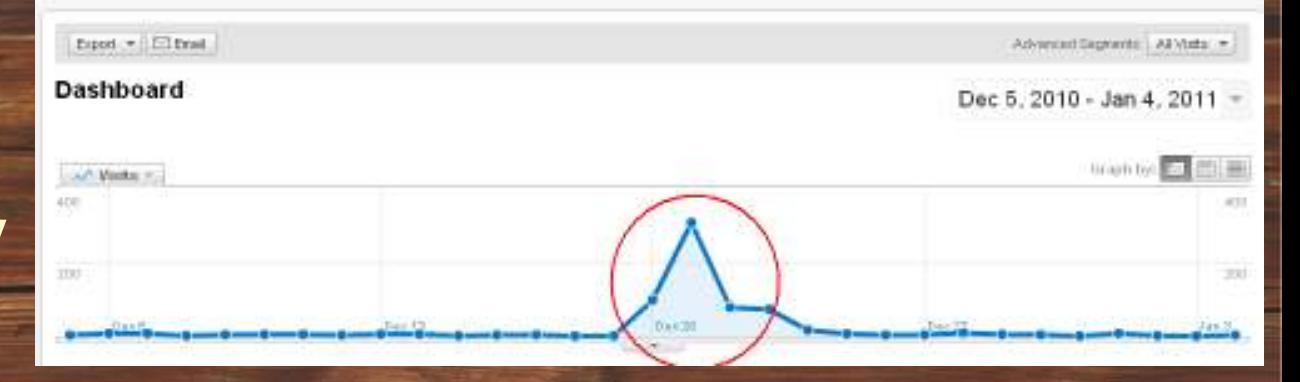

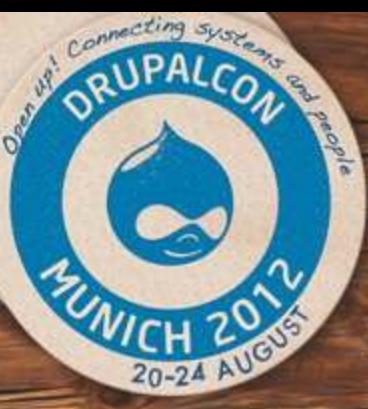

# **but a bad setup** can ruin the **month**

we'll be **Back** soon.

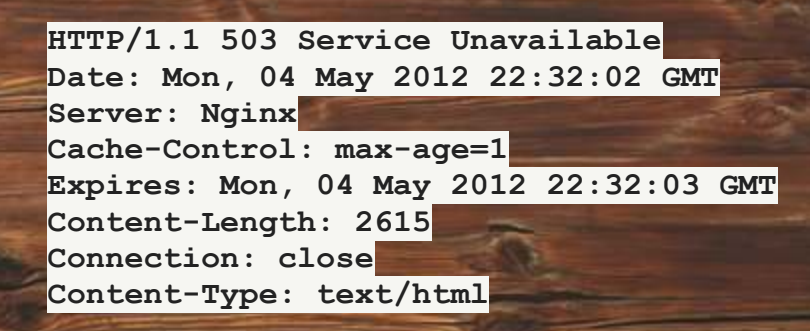

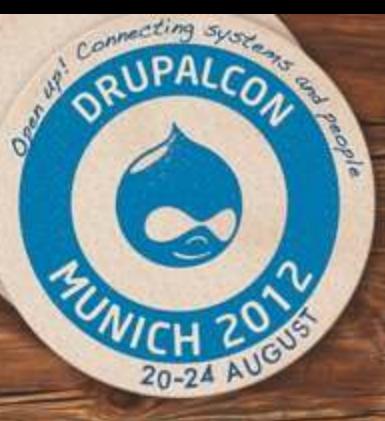

# **Are you taking chances?**

Fail

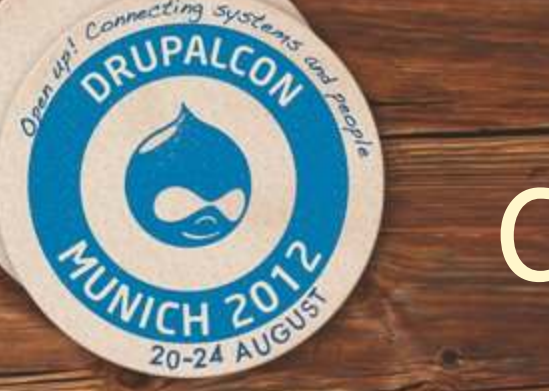

# Cloud computing

 $\sqrt{\phantom{a}}$ 

- **Infrastructure as a Service (IaaS)**
- Platform as a Service (PaaS)
- Software as a Service (SaaS)

# Cloud: Regions

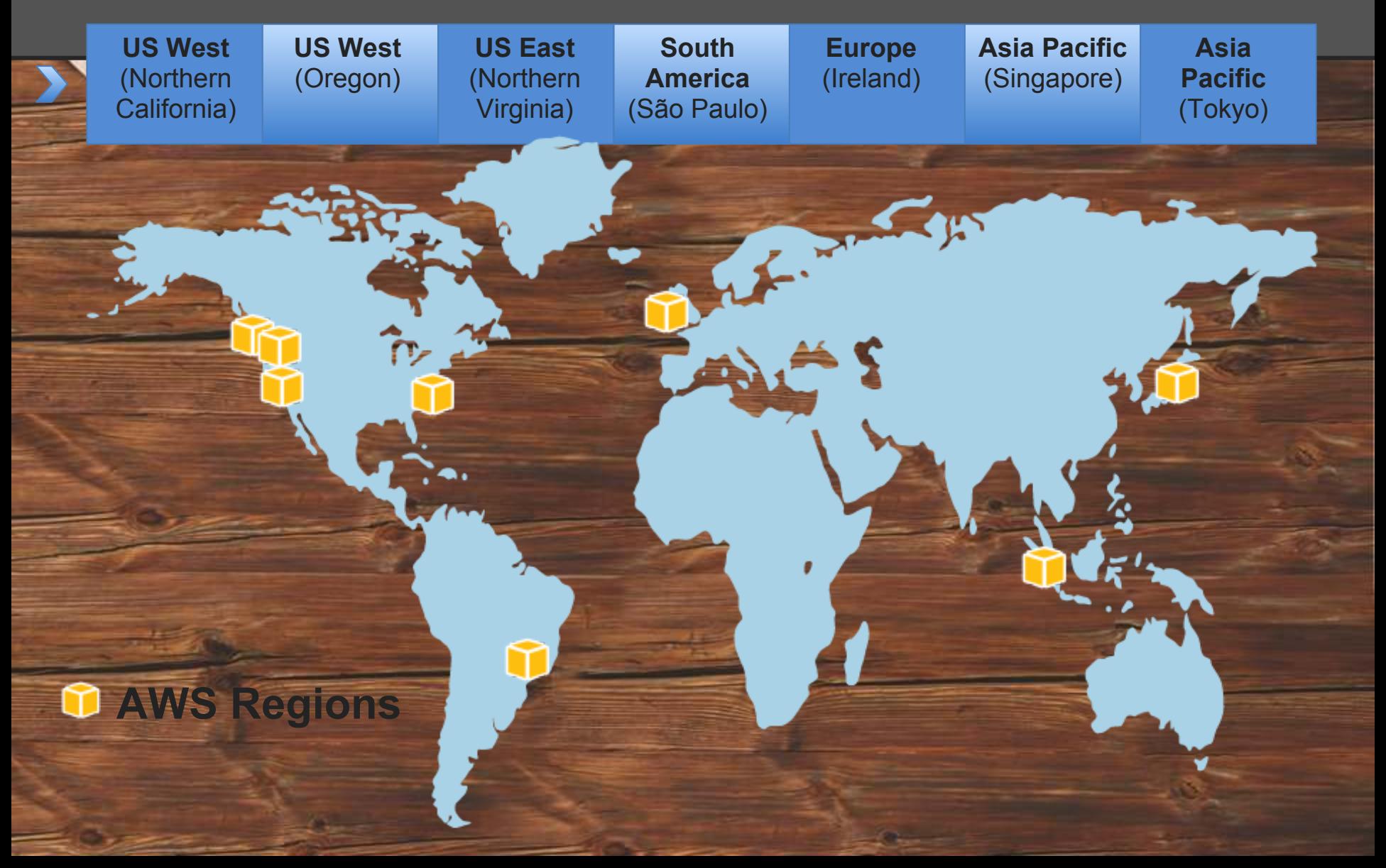

## **Availability Zones & Regions**

**US-East** 20-24 AU US-East-1b **US-West** dev **US-West-1b** 1 S-East-1a US-West-1a Internet **Asia Pacific AP** - southeast-1b **Europe** AP - southeast-1a **EU-West-1a EU-West-1a** 

Connecting system

PALCON

ople

ORUPA

EZINICH

Ostroman

**DevCloud**

## **Availability Zones & Regions**

**US-East** 

US-East-1b US-East-1a web 1 bal 1 bal Internet 2

**Europe** 

DRUPALCON

EZINICH

20-24 AU

**EU-West-1a** 

 $\frac{web}{2}$ 

**US-West** 

 $\overline{\mathbf{v}}$ 

fsdb

fsdb 2

ople

EU-West-1a

**AP - southeast-1b** 

AP - southeast-1a

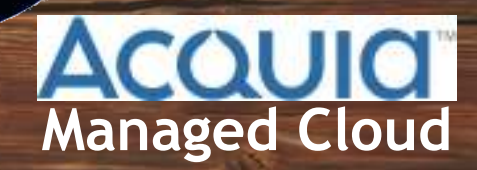

**Asia Pacific** 

## **Availability Zones & Regions**

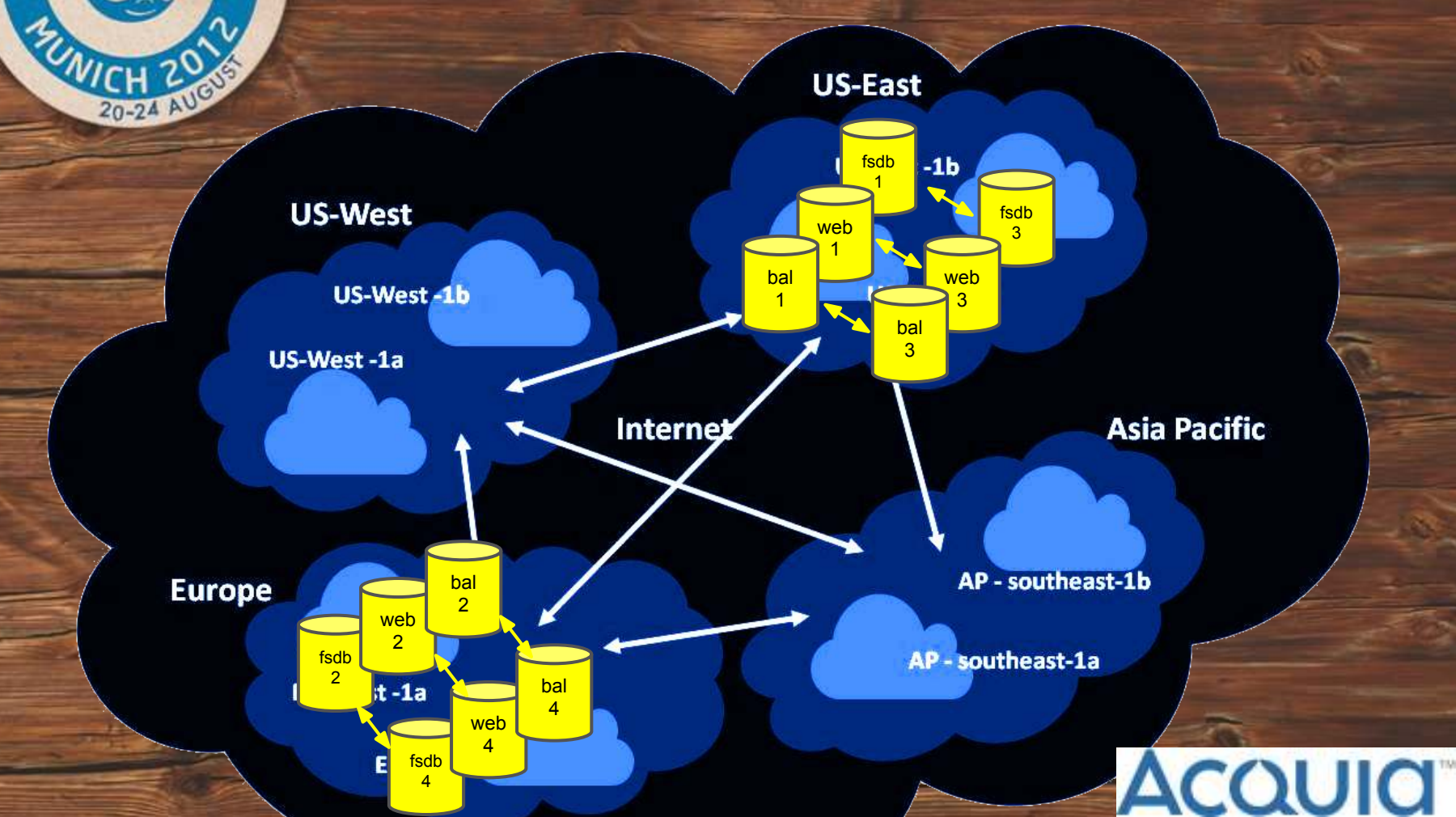

Connecting system

ORUPALCON

ople

Oreen Miles

**Multi-Region Managed Cloud**

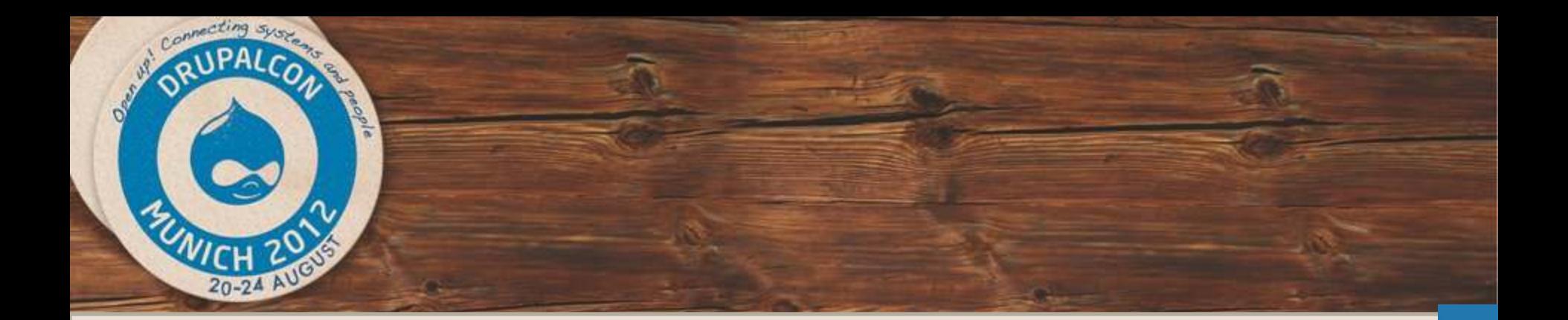

## **The Cloud Providers**

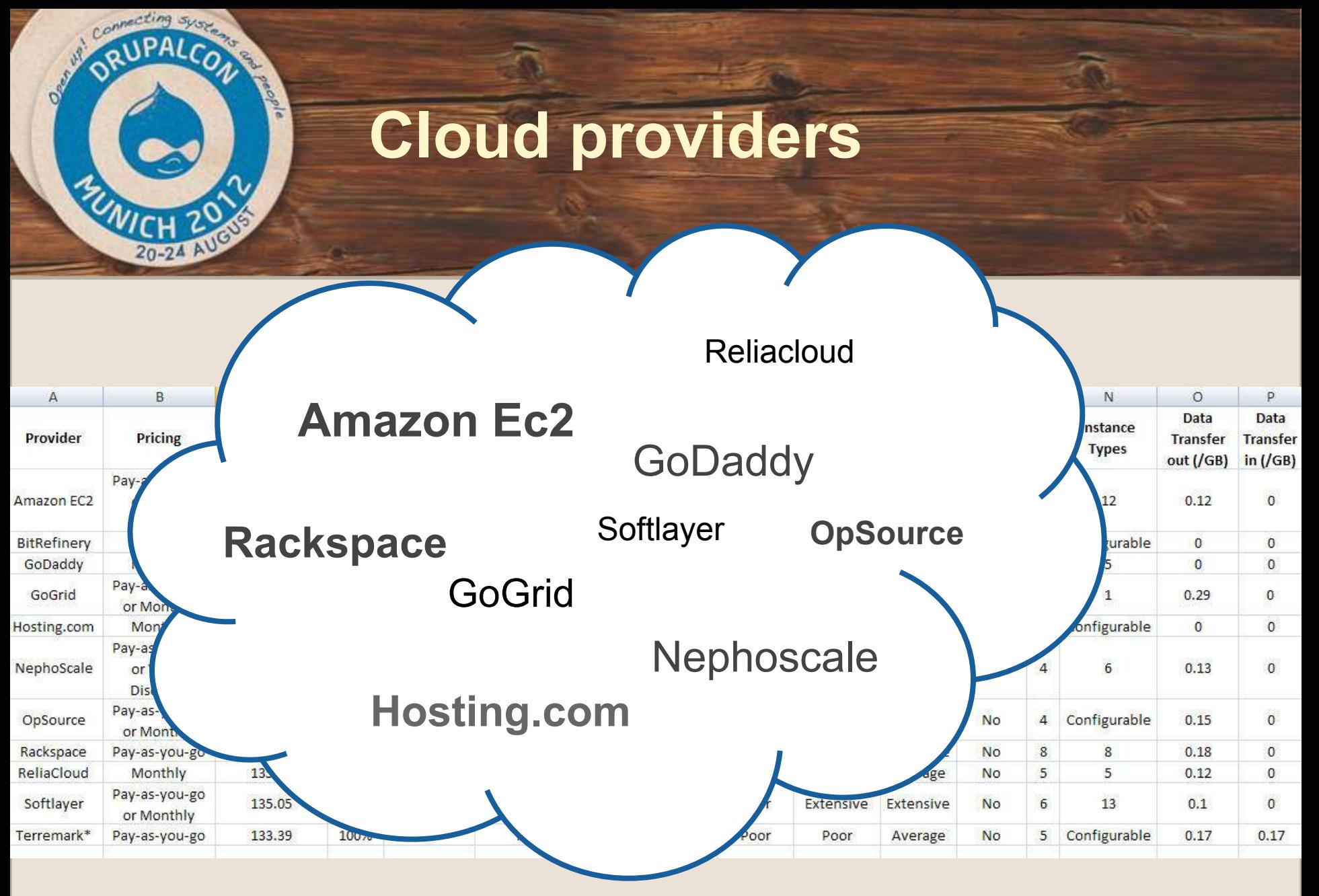

Source:<http://www.techrepublic.com/blog/datacenter/11-cloud-iaas-providers-compared/5285>

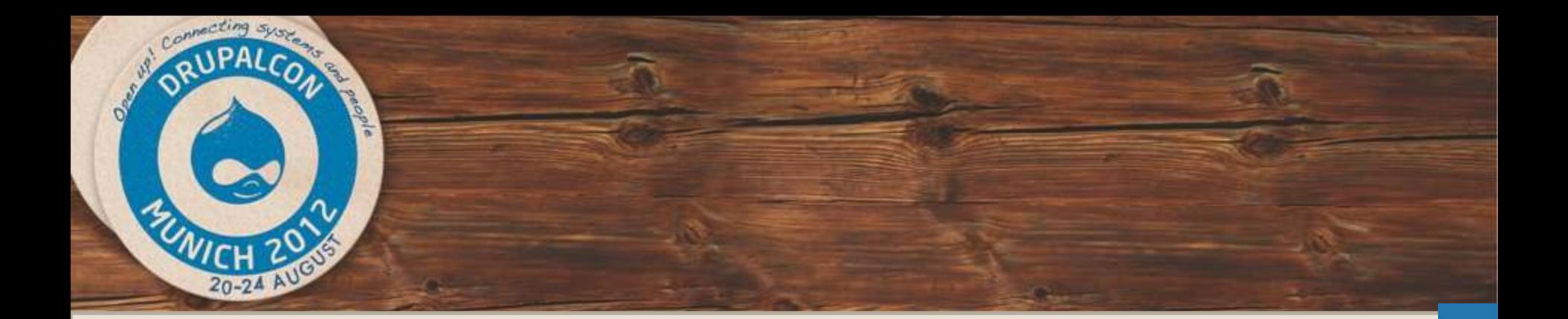

## **Dedicated Drupal Cloud Hosting**

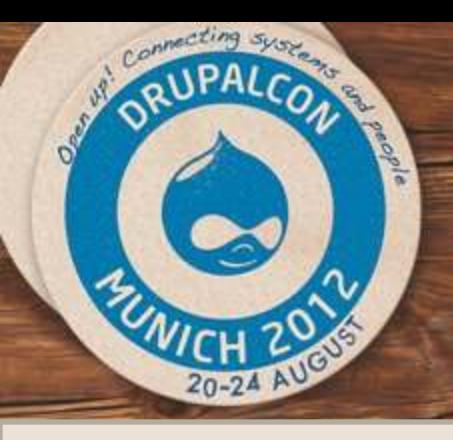

# Acquia

## **Dedicated Drupal Hosting**

# **AcQUICI**

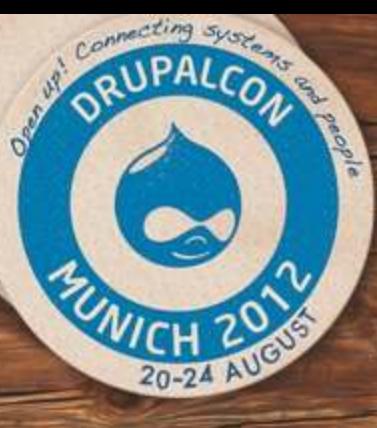

## **Acquia Managed Cloud:**  By The Numbers

**600** customers on 2300 Servers **7.7 BILLION+** requests served per month **1.4 BILLION+** page views per month **133+ terabytes** of content delivered per month

**90M requests in one day**

Large Media & **Entertainment** organization

**73M requests in one day**

Global political magazine

**51M requests in one day**

Large news organization

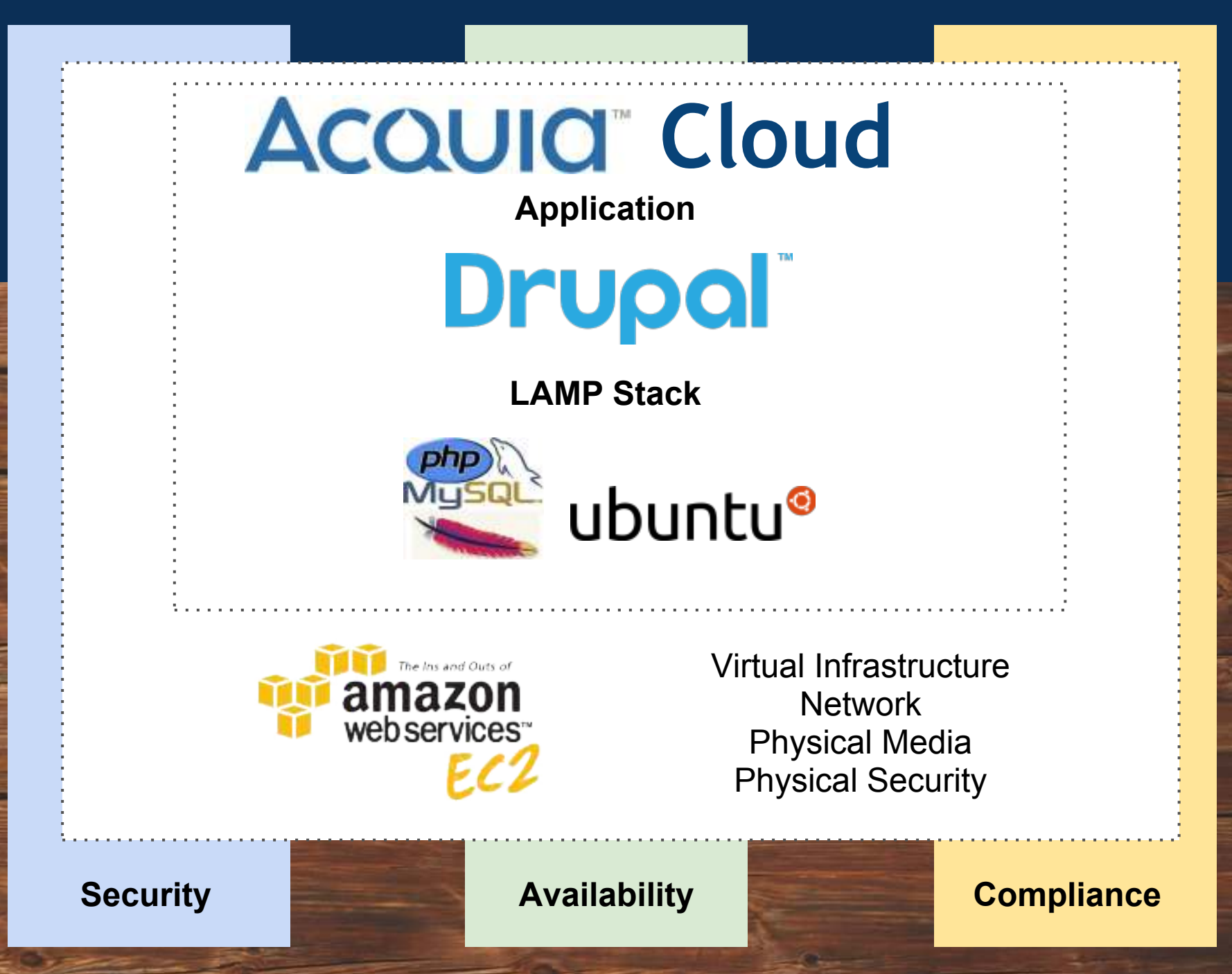

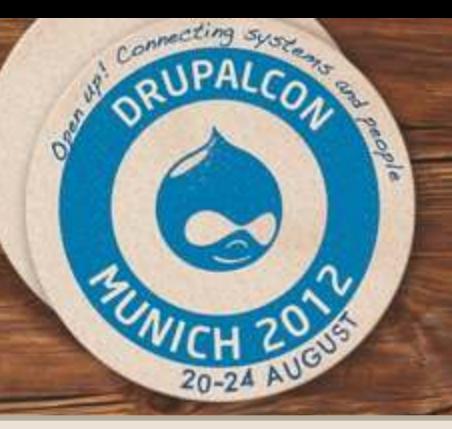

# Pantheon

## **New dedicated Drupal Cloud Hosting.**

**- Recently raised \$5M in Series A financing, led by the Foundry Group.** 

**- Targeting on SaaS (Software as a Service) based on Drupal.**

### **Promising!**

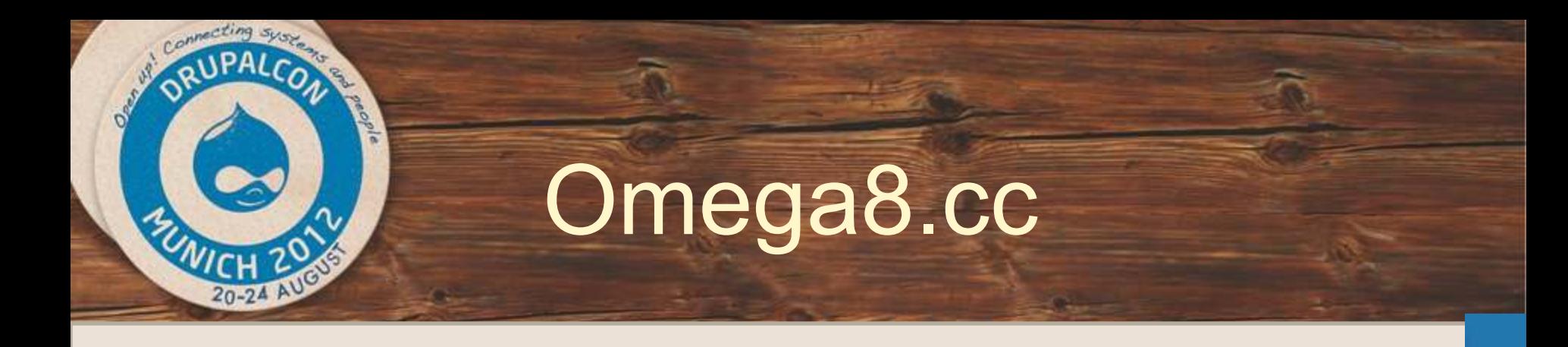

## **Hosting startup was born in 2009.**

**- Platform is based on AEGIR and supports it.**

**- Actively contributing to Barracuda and Octopus installers.**

**- Flag on speed and performance.**

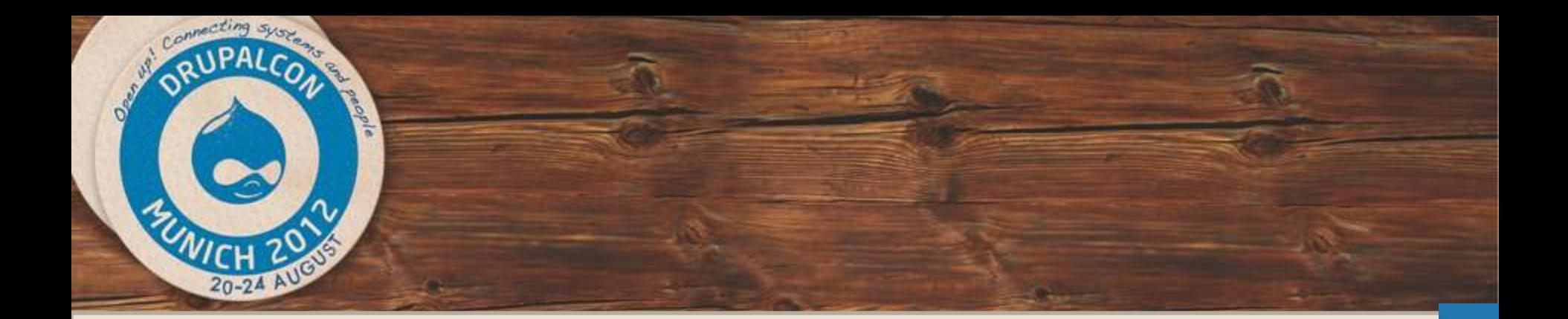

## Follow the discussion on:

## **<http://groups.drupal.org/node/208123>**

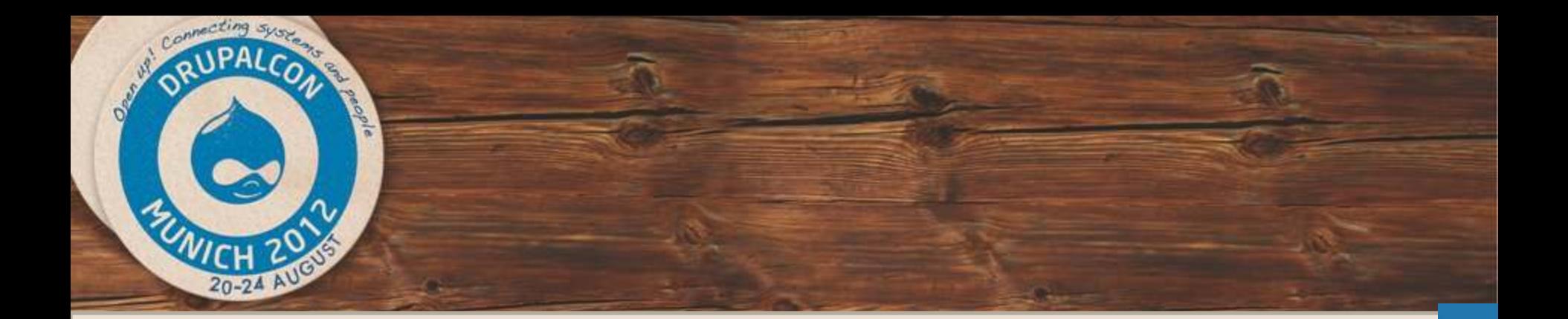

## **The Clouds Outages**

The hard journey of hosting

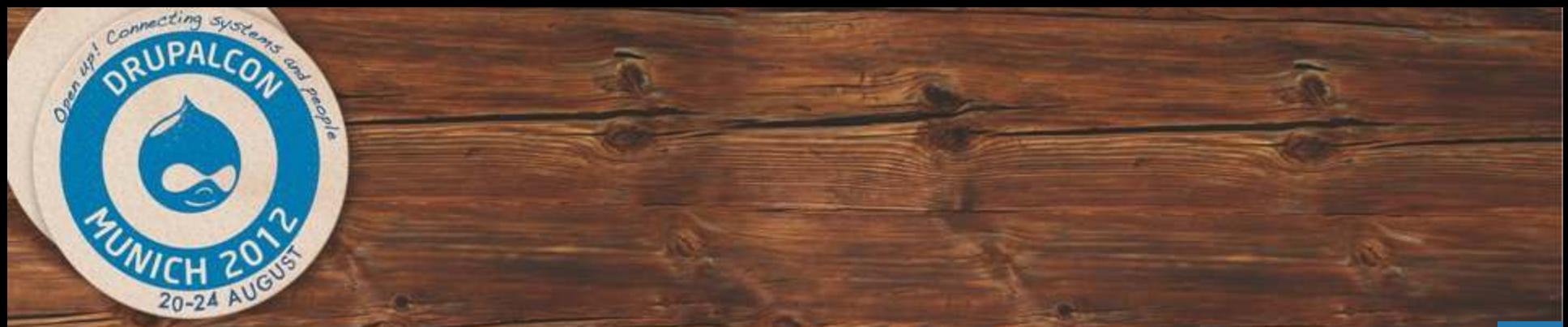

**A very large number of companies don't have a disaster recovery plan**

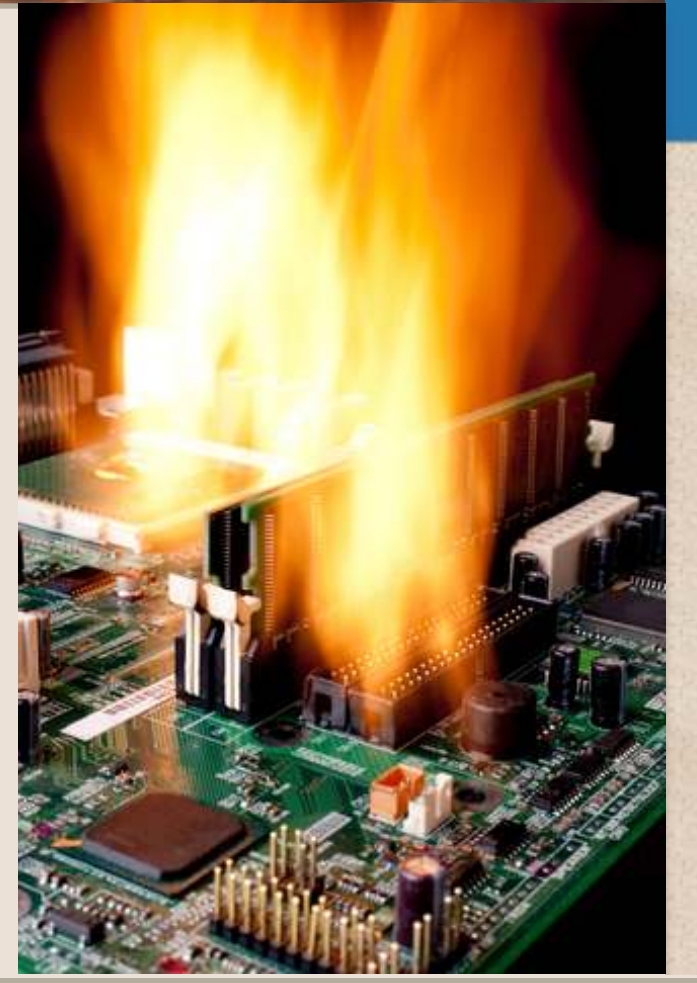

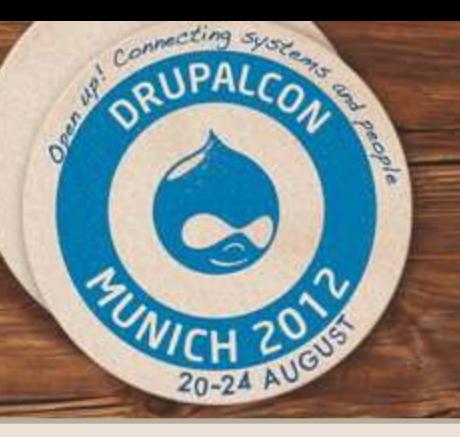

# 21 April 2011

## **Major outage causing a huge lack of confidence on AWS.**

**Providers like Rackspace take the opportunity to promote their services.**

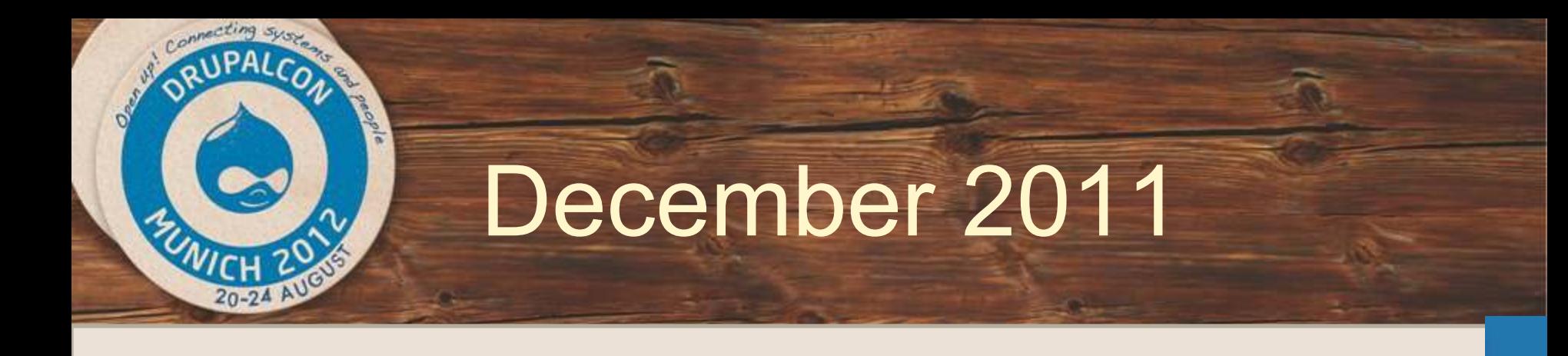

## **Mass preventive relaunches due to instance degradation.**

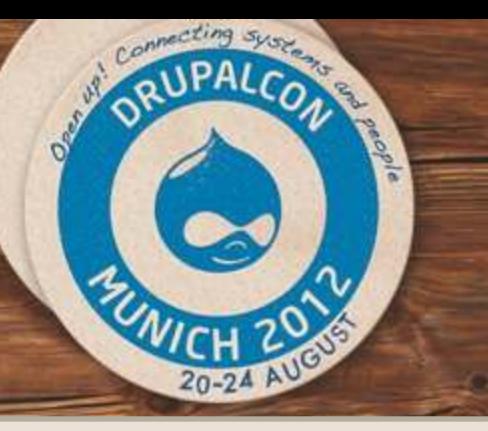

# June 2012

## **Massive outage damaging hundreds of data volumes and instances.**

## **US Virginia's datacenter hit by a storm.**

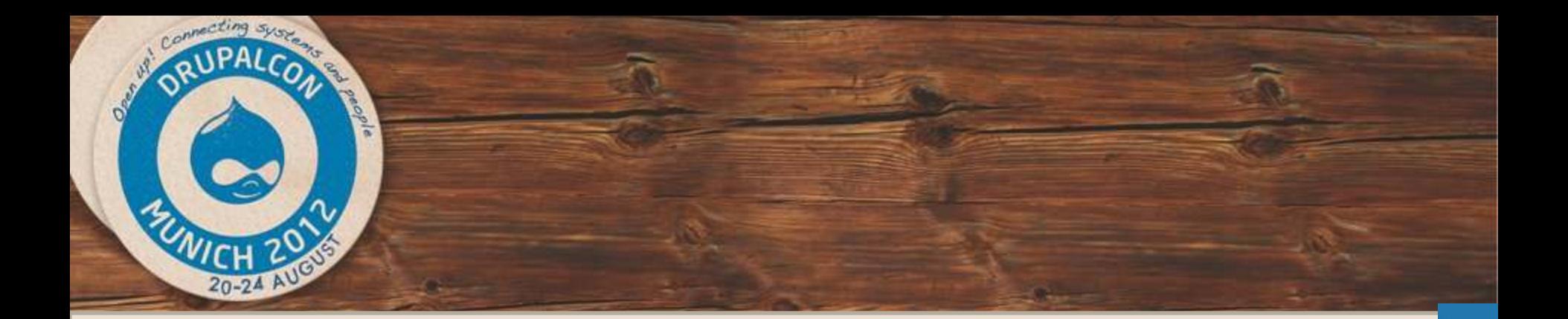

## **Plan for failure!**

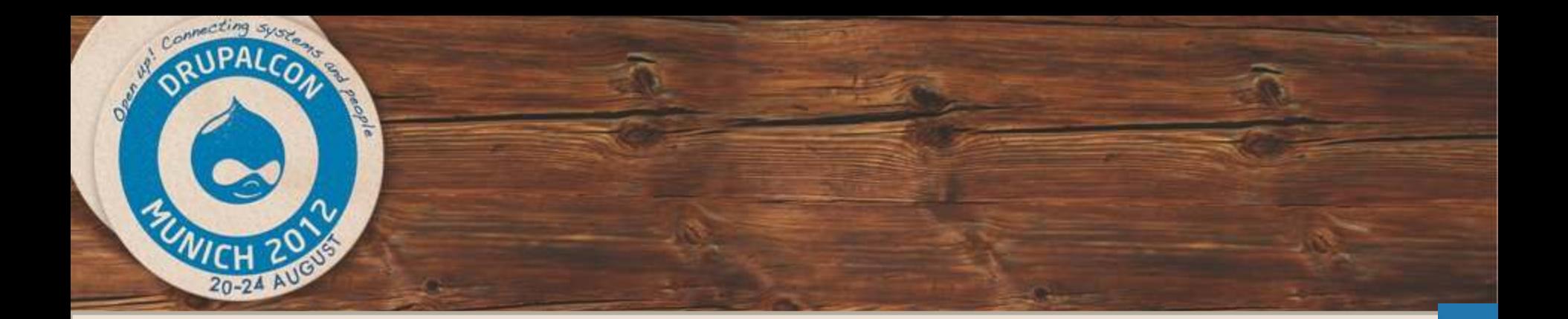

## **Production scenario**

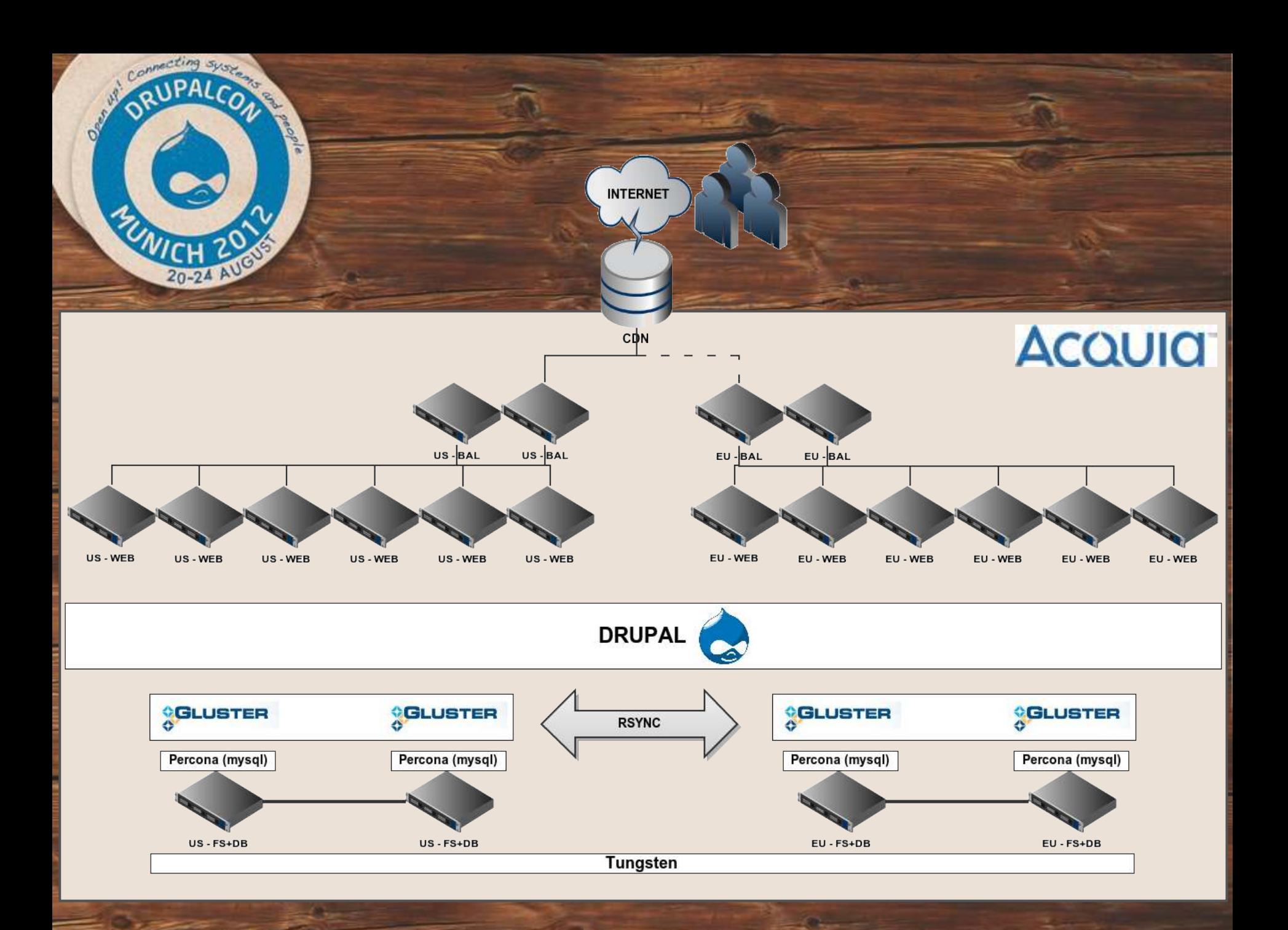

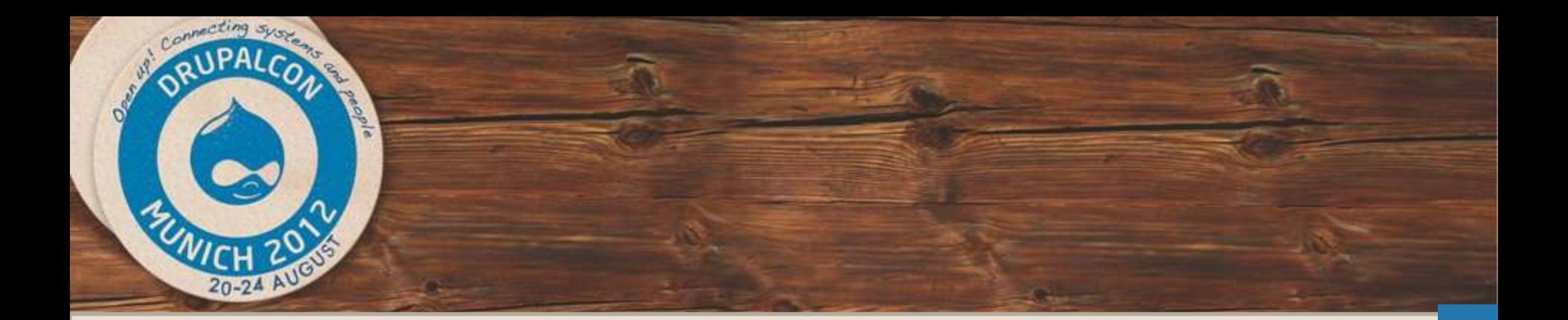

## **Staging Scenario**

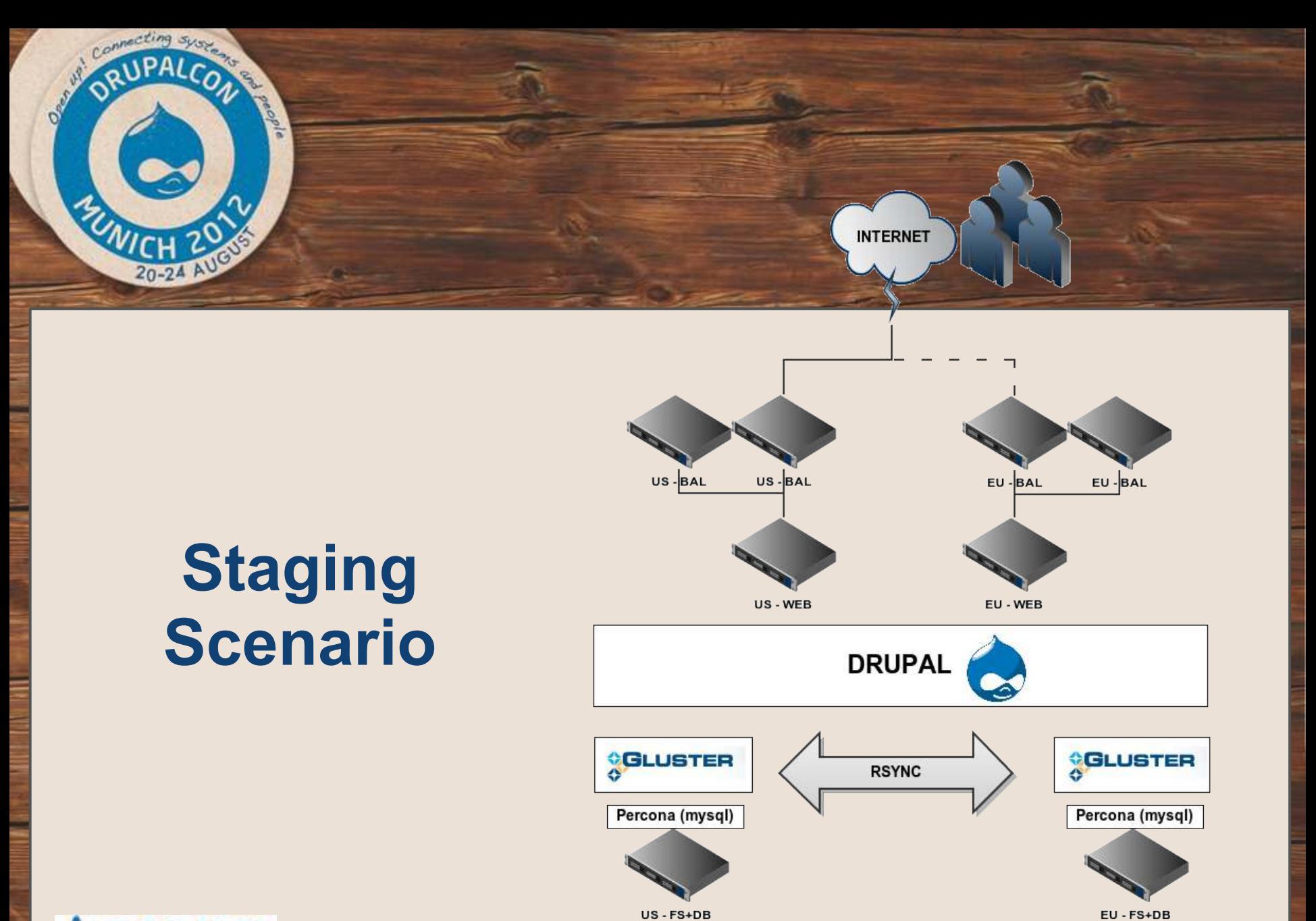

**Tungsten** 

**AcQUICI** 

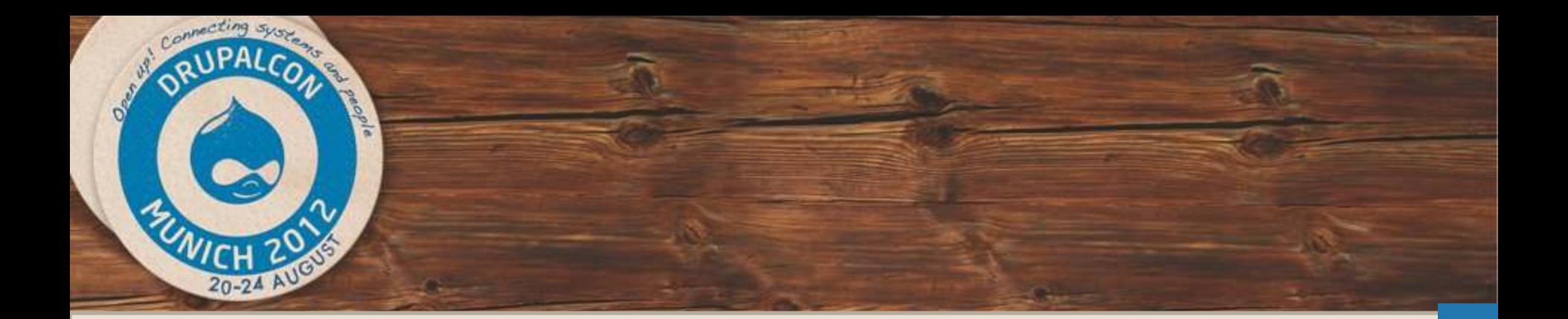

## **The Failover**

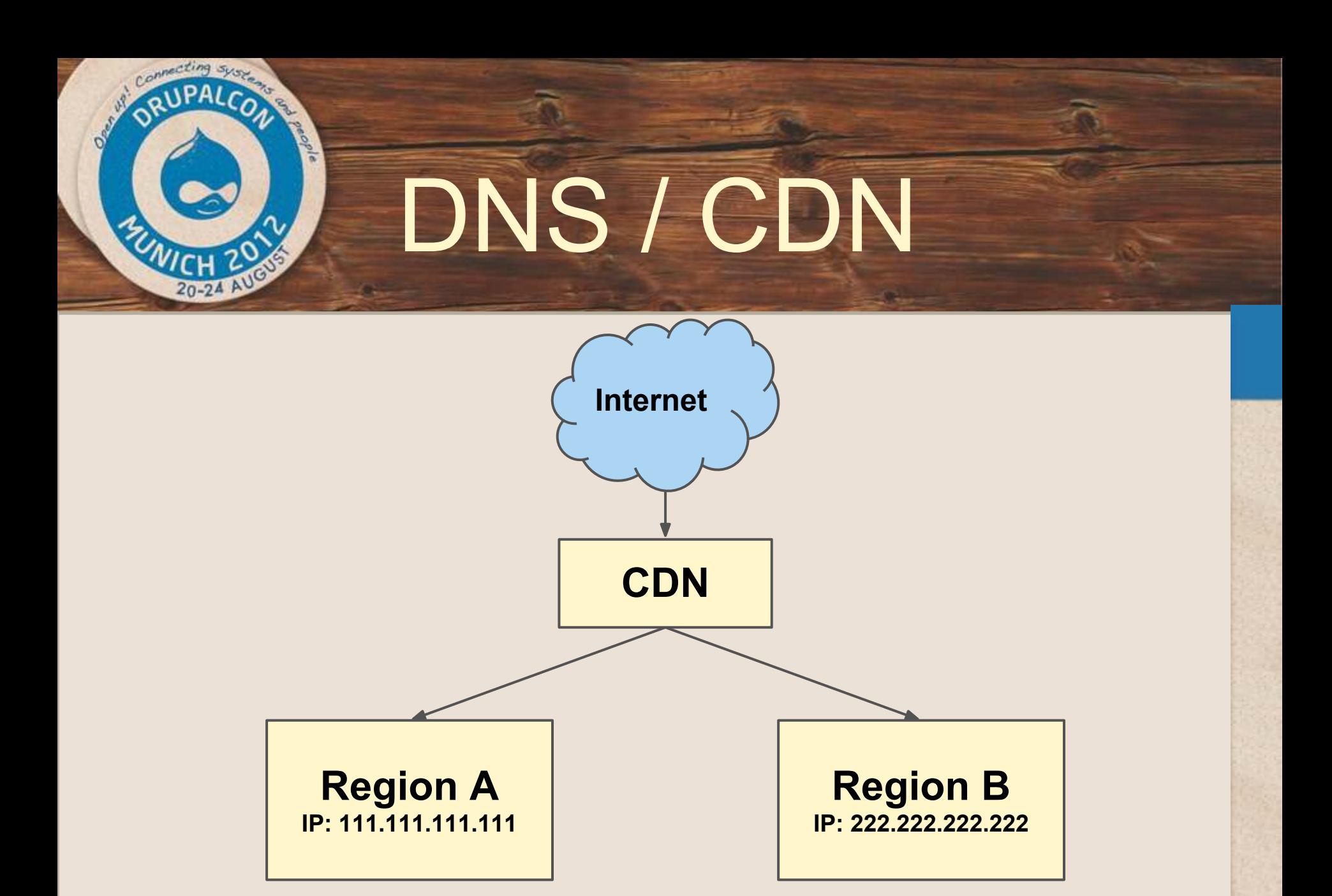

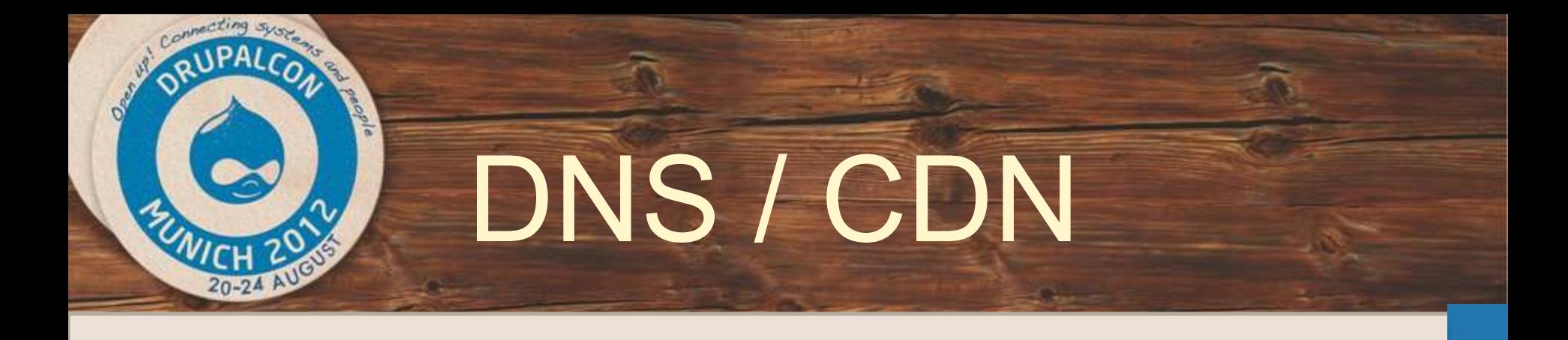

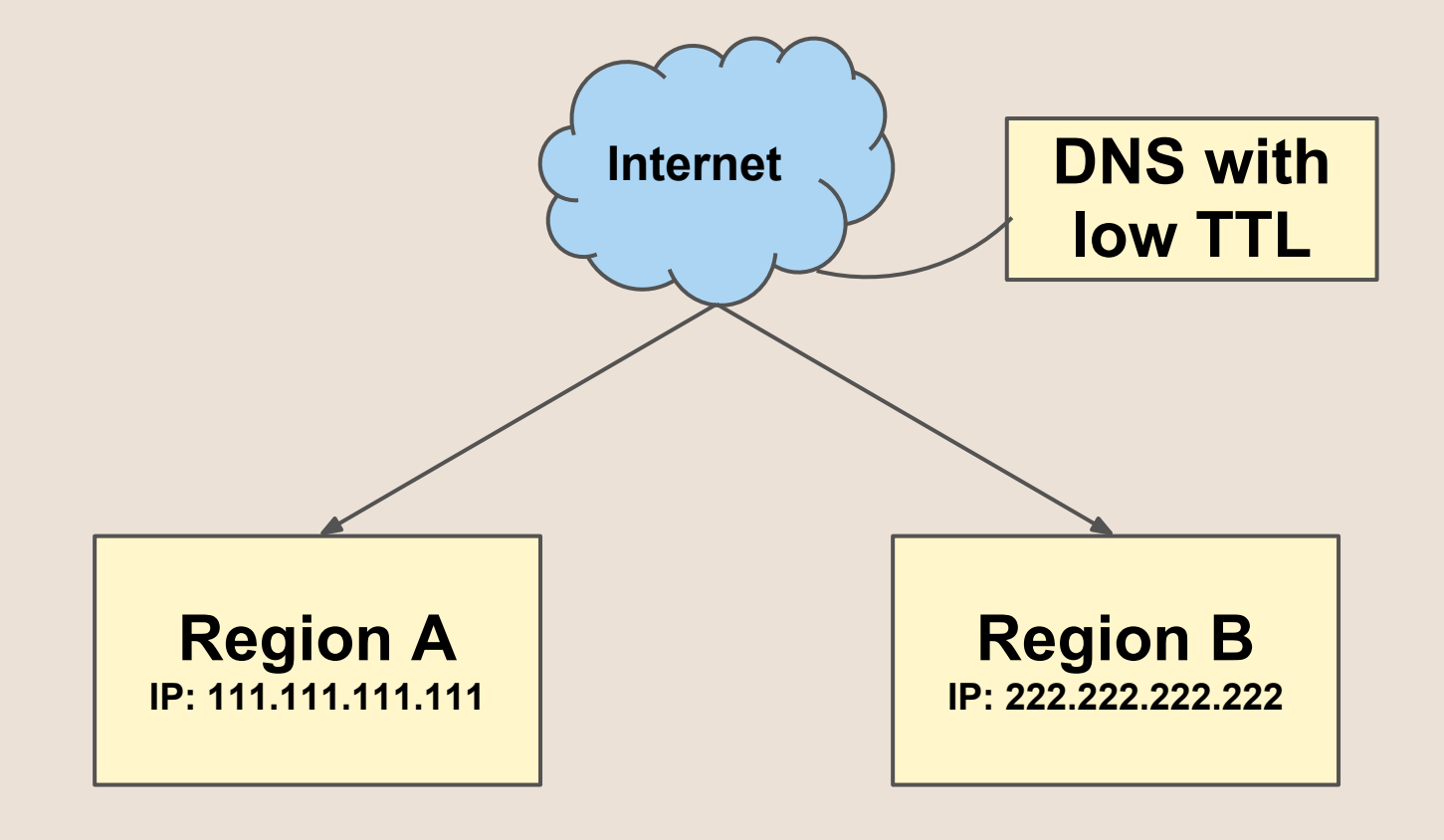

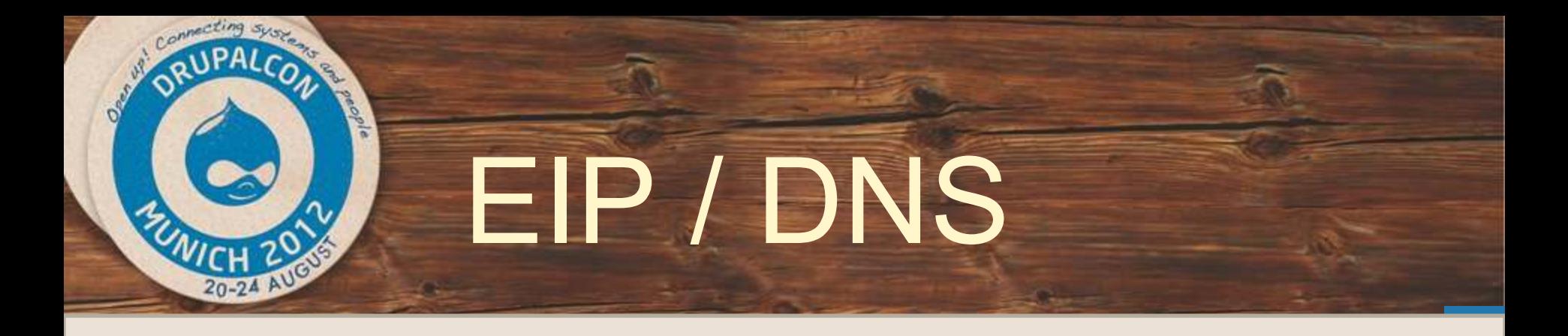

## Always use Elastic IP's

- EIP's guarantee instance IP and names stick on restart.
- Use the EIP internal name for consistent DNS results.

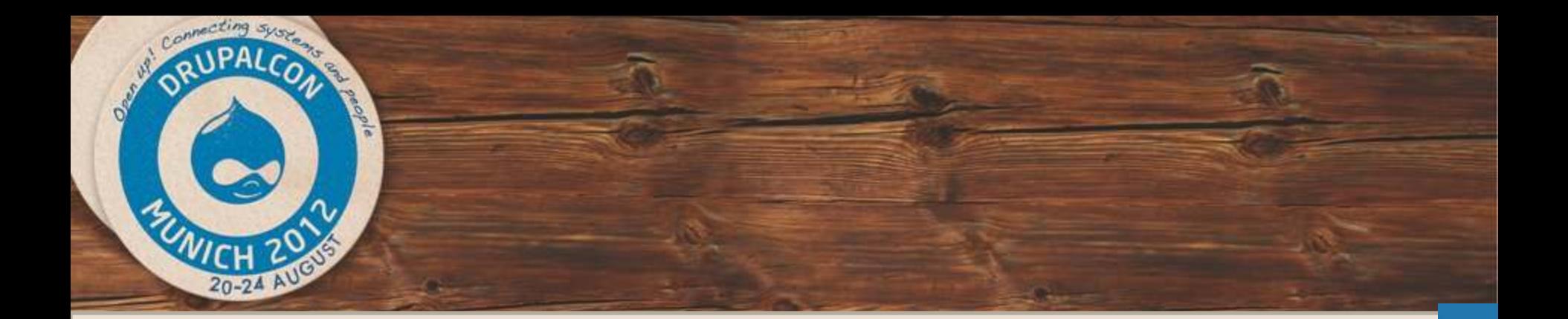

## **The Replication Software**

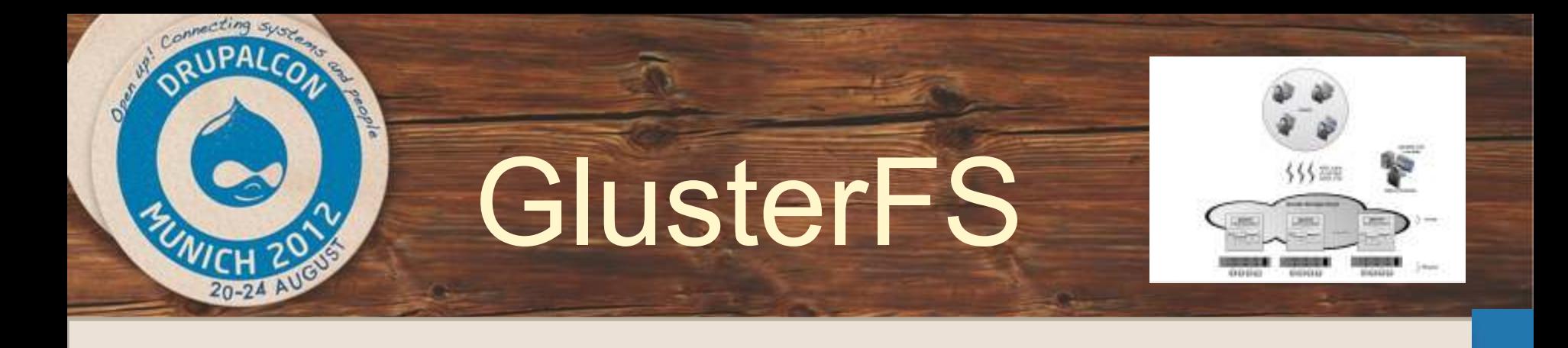

GlusterFS is a scale-out NAS file system. It is free software, licensed under the GNU GPL v3. It aggregates various storage servers over Ethernet or Infiniband RDMA interconnect into one large parallel network file system. It has found a variety of applications including cloud computing, biomedical sciences and archival storage.

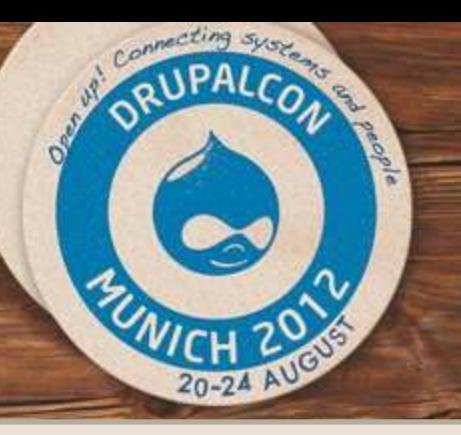

# **GlusterFS**

#### SERVER 1:

\$sudo mkdir /mnt/brick1 \$sudo mkdir /mnt/gfs \$sudo apt-get -y install glusterfs-server \$sudo service glusterfs-server start

#### SERVER 2

\$sudo mkdir /mnt/brick2 \$sudo mkdir /mnt/gfs \$sudo apt-get -y install glusterfs-server \$sudo service glusterfs-server start \$sudo gluster peer probe SERVER-1 \$sudo gluster peer status

### SERVER 1: \$sudo gluster peer probe SERVER-1 \$sudo gluster peer status

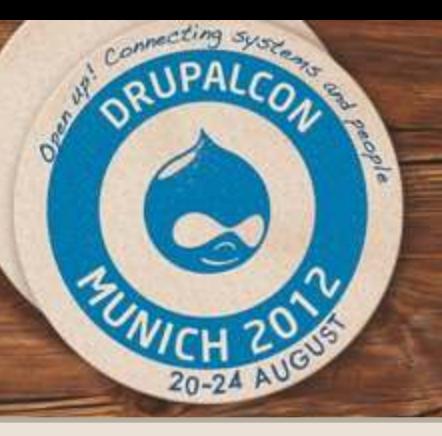

# **GlusterFS**

\$sudo gluster volume create volume1 replica 2 ec2-23-20-23- 207.compute-1.amazonaws.com:/mnt/brick1 ec2-184-72-153-229. compute-1.amazonaws.com:/mnt/brick2 \$sudo gluster volume info \$sudo gluster volume start volume1 \$sudo mount -t glusterfs /etc/glusterd/vols/volume1/volume1 fuse.vol /mnt/qfs/ -o rw,allow other,default permissions, max read=131072, netdev

#### SERVER 2:

\$sudo mount -t glusterfs /etc/glusterd/vols/volume1/volume1 fuse.vol /mnt/gfs/ -o rw,allow\_other,default\_permissions, max read=131072, netdev

#### FSTAB (for boot mount)

/etc/glusterd/vols/volume1/volume1-fuse.vol /mnt/gfs/ fuse. glusterfs rw, allow\_other, default permissions, max read=131072 0 0

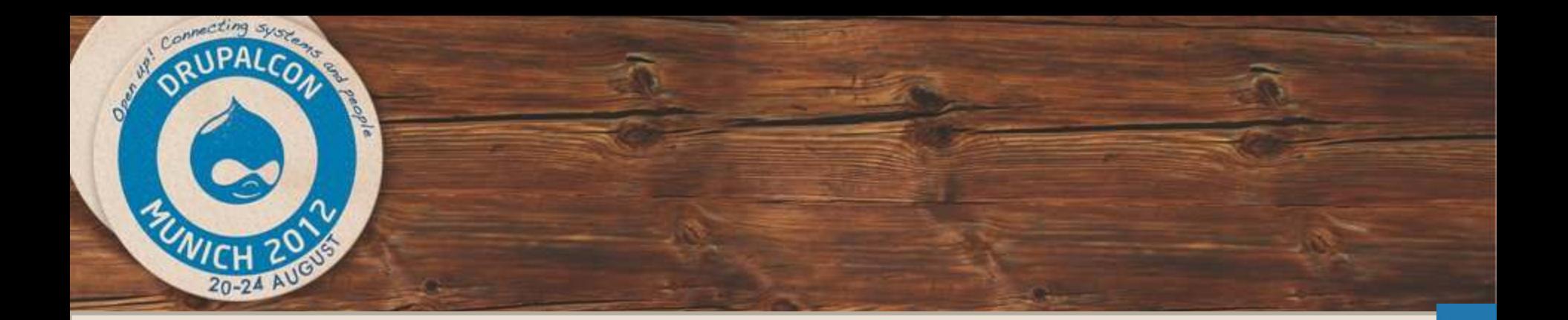

# Video

# P2- Gluster Install

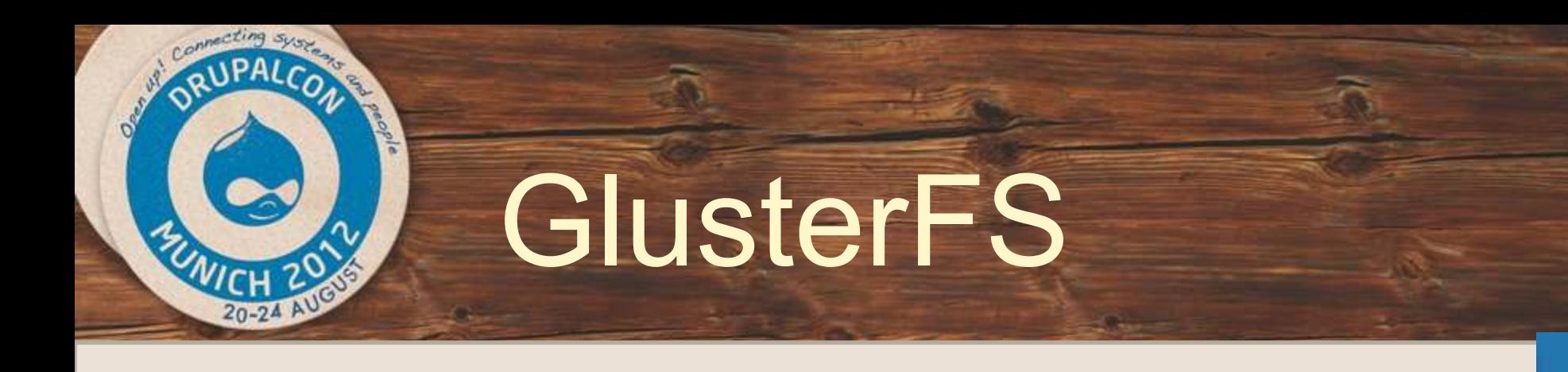

### Prepare EBS volumes for Performance

- Network connected storage
	- 1Gb/sec assuming no noisy neighbors
- Per volume limit of ~20MB/sec for I/O => ~32KB • Slows to  $\sim$ 2MB/sec  $\omega$  I/0  $\sim$ 2KB
- Always build mdadm arrays of 8 devices
	- ~80MB/sec with a single, 8 volume array.

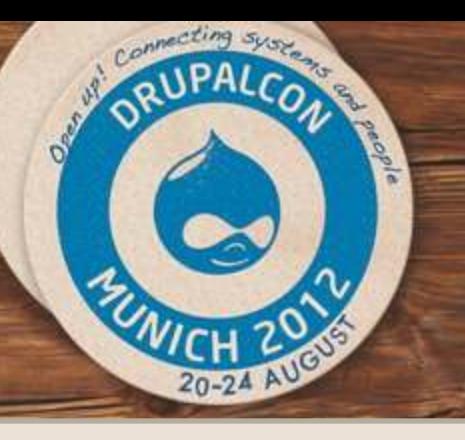

# Unison Replication

## **Configuration?! AH!**

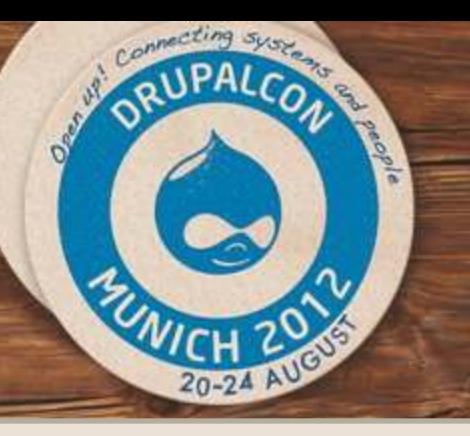

# Unison Replication

## **Setup cron to run every x minutes**

**unison ssh://Server4//var/www /var/www \ -rsync -times -prefer=newer \ -auto -batch \ -ignore "Path tmp/\*" \ > /tmp/unisonrepliction.log 2>&1**

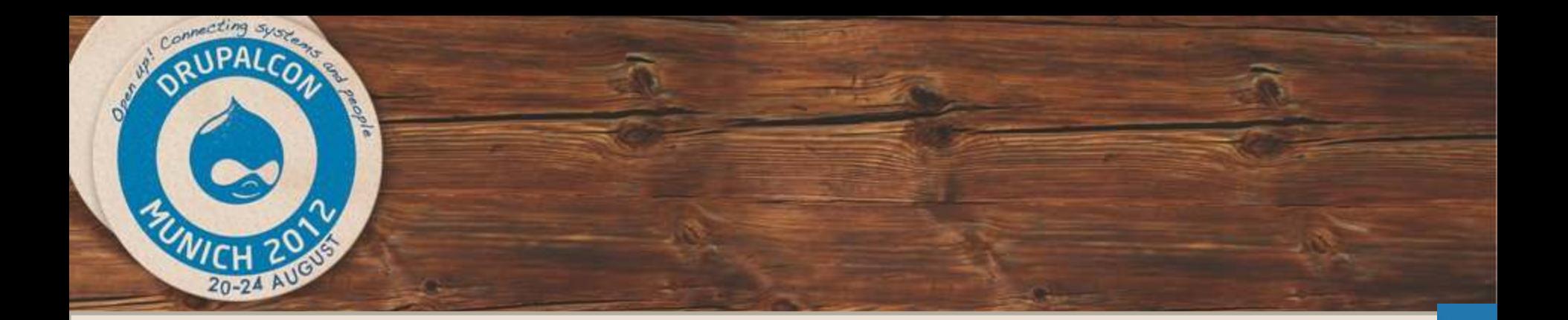

# Video

# P3- Lamp Unison Drupal

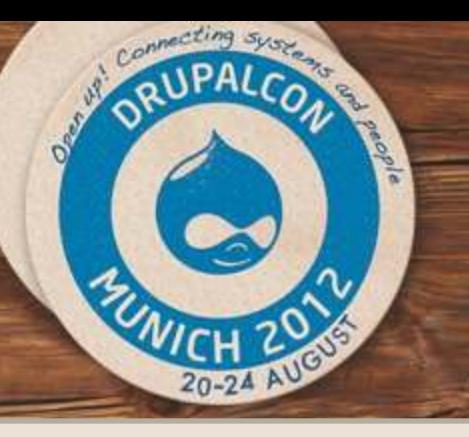

# Tungsten Replicator

## **Database replication**

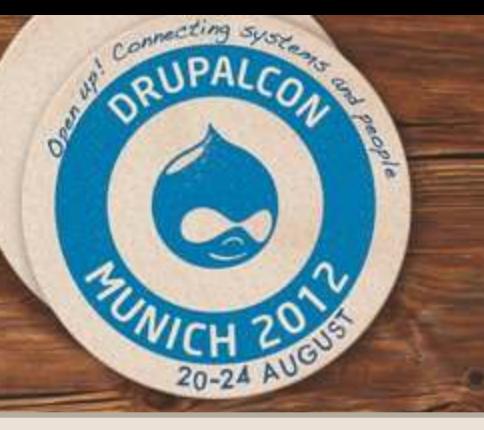

# Tungsten Replicator

Tungsten Replicator is a high performance, open source, data replication engine for MySQL. It offers a set of features that surpass any open source replicator available today: global transaction IDs to support failover, flexible transaction filtering, extensible transaction metadata, sharding, multiple replication services per process...

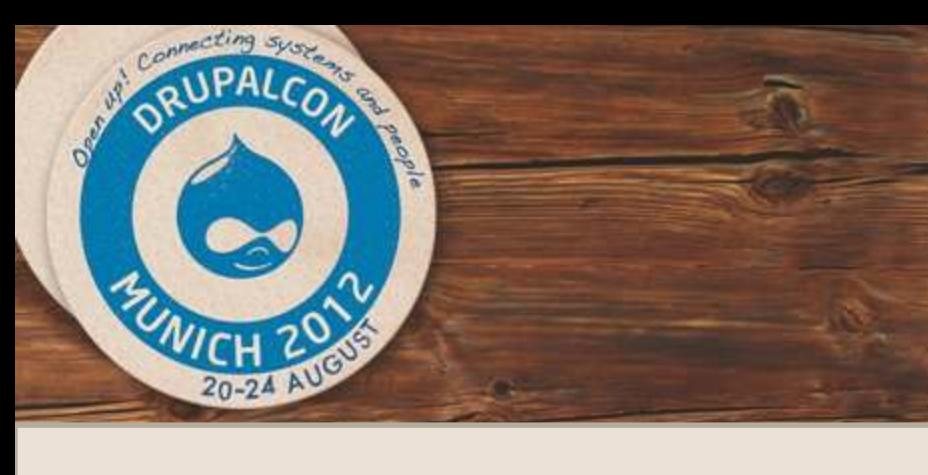

## **Always Online**

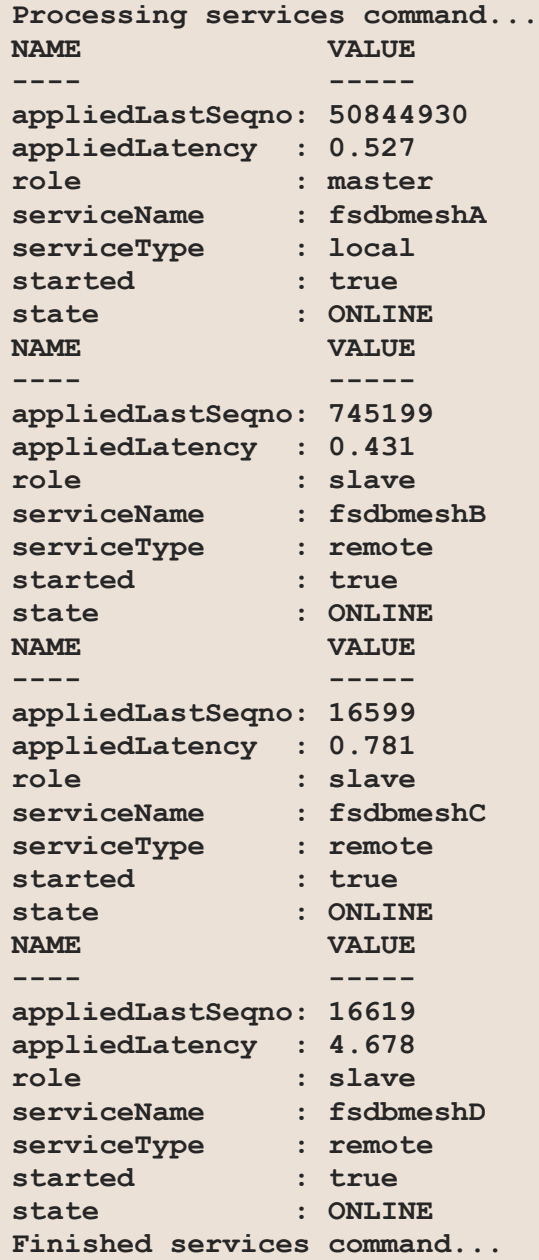

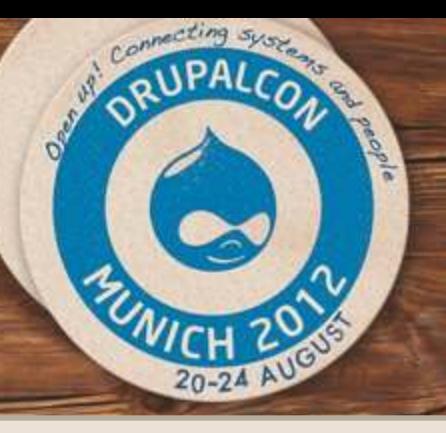

 $\sim$  ),

# Tungsten Replicator

#### **sql\_mode** on settings.php

```
(\ldots)"driver" \Rightarrow "mysql",
"database" => "jblogsmr",
 "username" => "jblogsmr",
"password" => "zzzxzzzzzzxzzzxxzz",
"host" \Rightarrow "fsdbmesh-aaaa",
"port" => "$mysql port",
"prefix" \Rightarrow "",
"init_commands" =>
 array (
```
 **"sql\_mode" => "SET sql\_mode=\"REAL\_AS\_FLOAT,PIPES\_AS\_CONCAT, IGNORE\_SPACE,STRICT\_TRANS\_TABLES,STRICT\_ALL\_TABLES,NO\_ZERO\_IN\_DATE, NO\_ZERO\_DATE,ERROR\_FOR\_DIVISION\_BY\_ZERO,NO\_AUTO\_CREATE\_USER\"",**

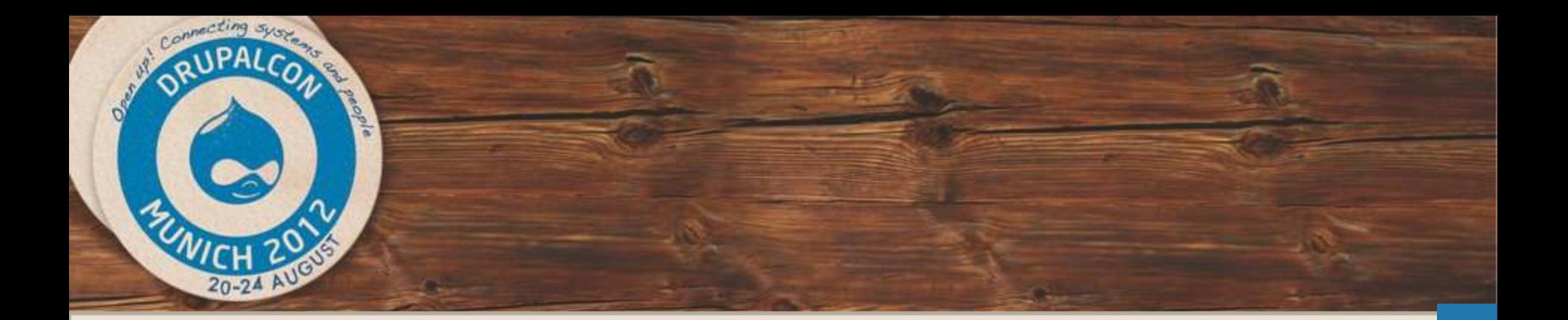

# Video

# P4- Tungsten Install

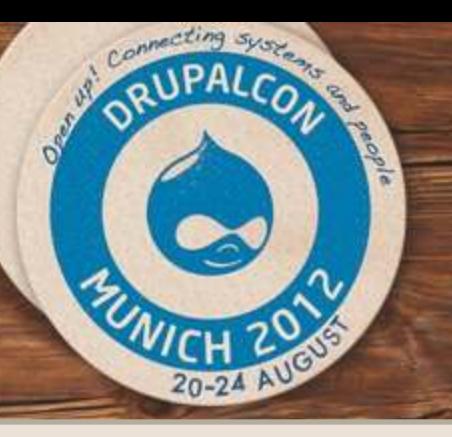

# Tungsten Replicator

AWS Performance tips:

Use arrays of Elastic Block Storage volumes

- Dramatically improves performance.
- Consider pre-warming the array
- Raid Arrays of 8 volumes gives better timings.
- Use ec2-consistant-snapshot for snapshots. <http://alestic.com/2009/09/ec2-consistent-snapshot>

Use the largest instance size in each class

- Limits the potential impact of a noisy neighbor.
- m1.xlarge, m2.4xlarge

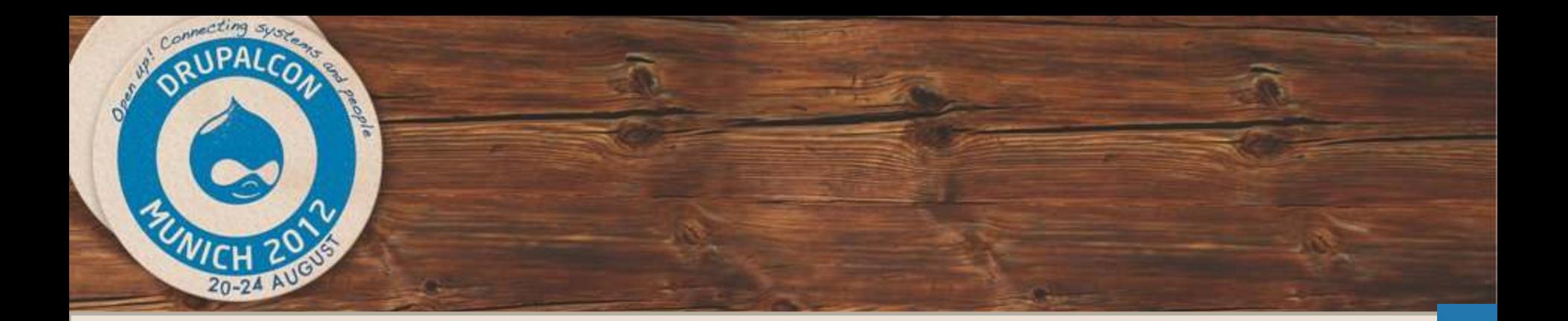

# Video

# P5- Installation end

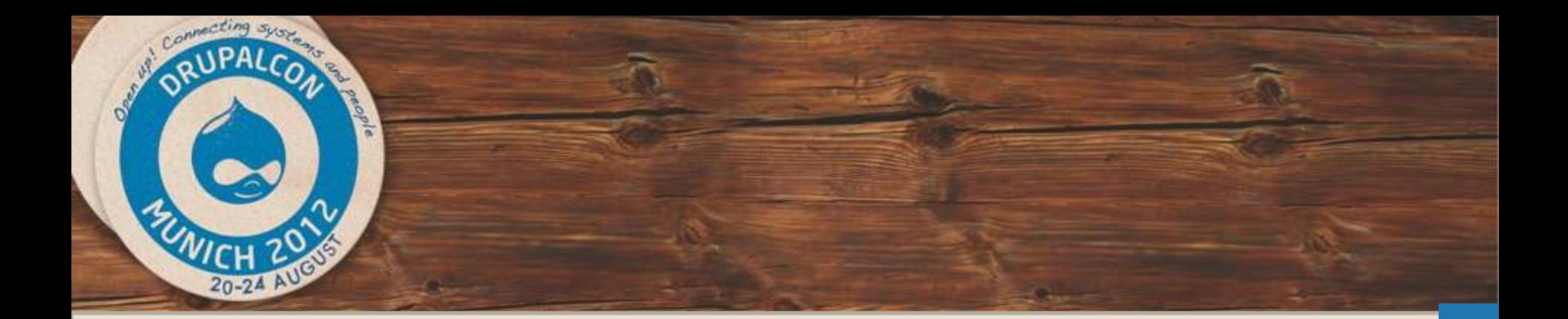

# **"Do it yourself" Scenario.**

## **Self-hosted + scalable site?**

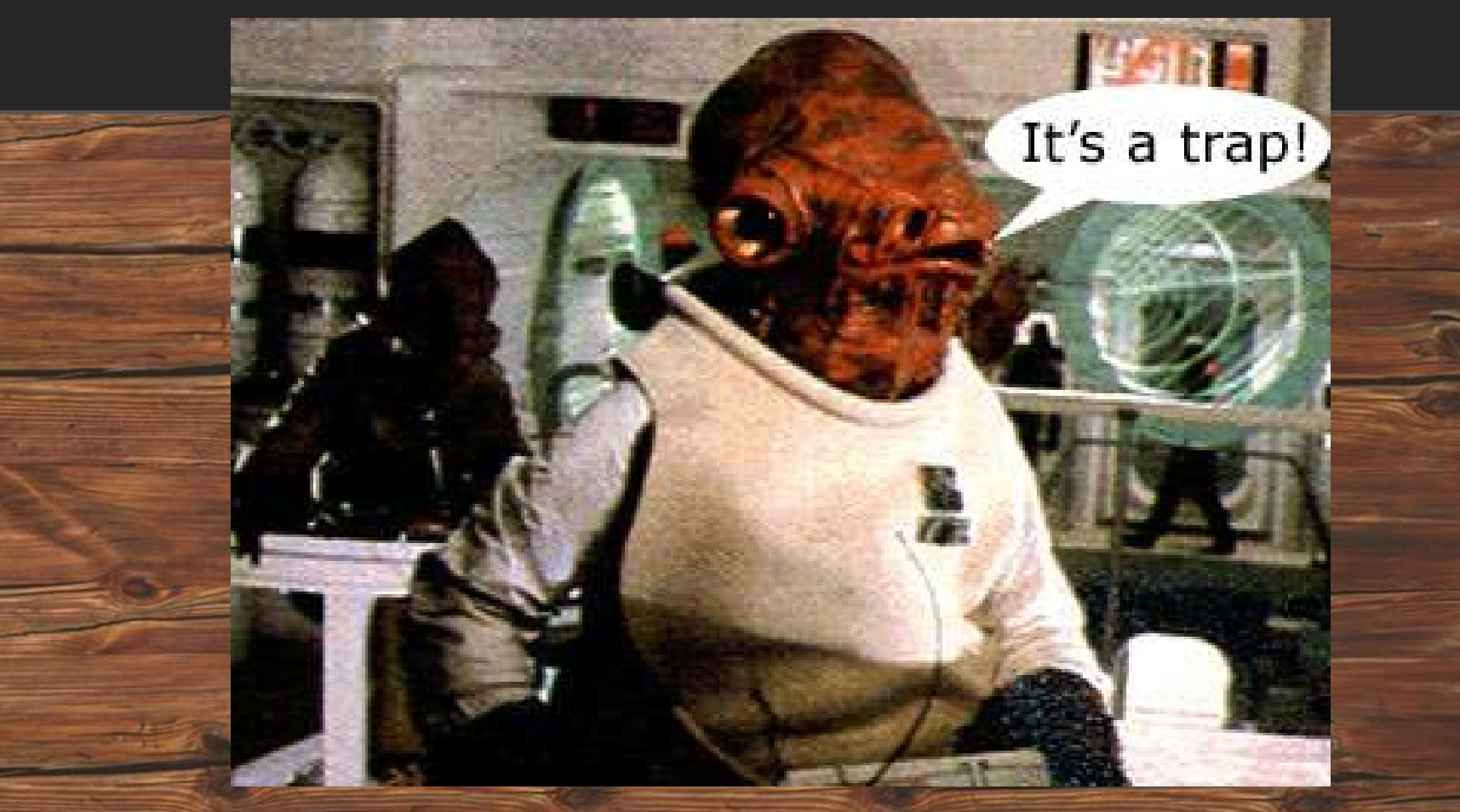

*Admiral Ackbar Battle of Endor in Return of the Jedi*

## **or the smart choice:**

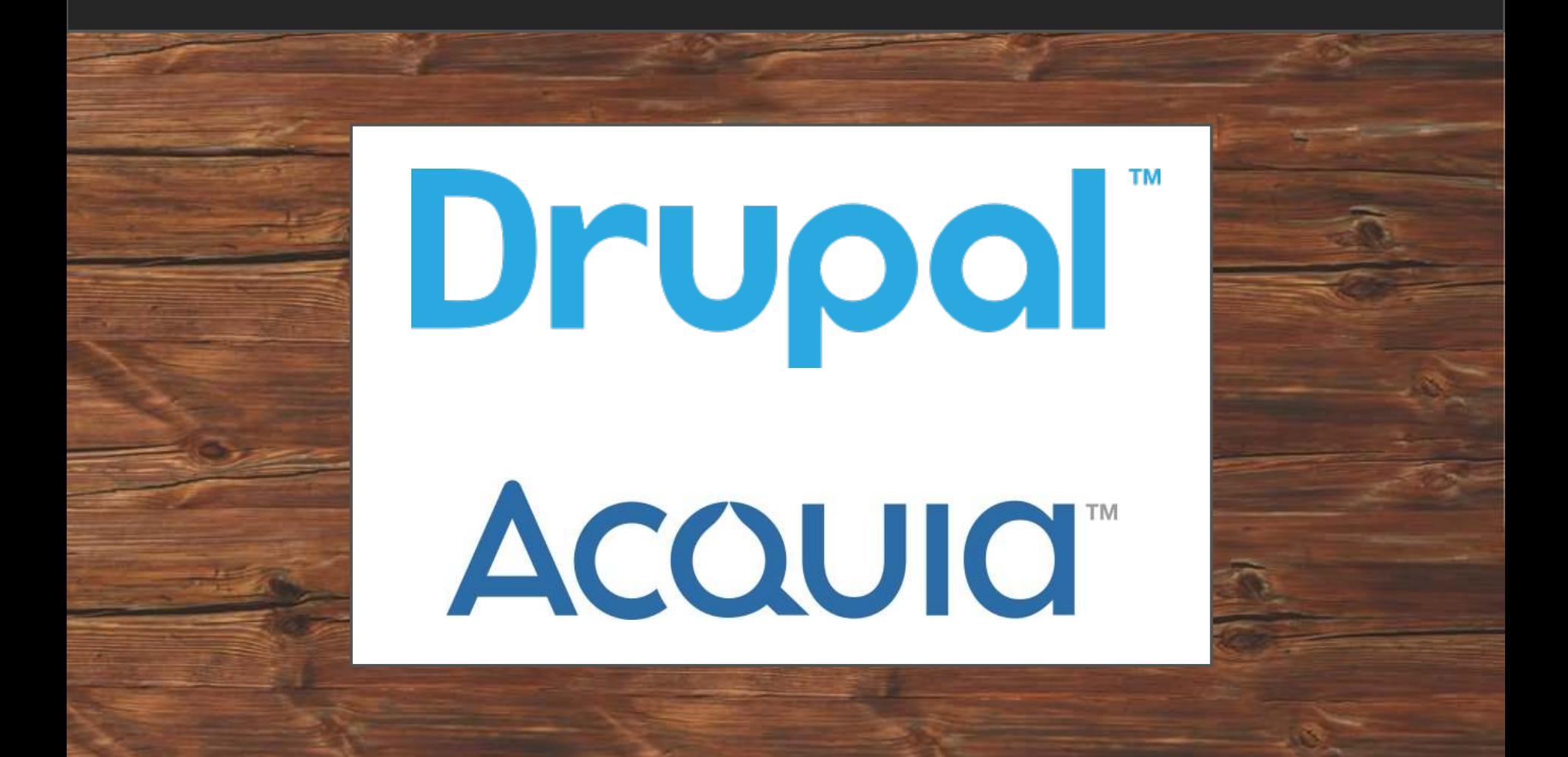

# **With whatever you do...**

# **in the Cloud Choose H.A. in...**

# **the Cloud**

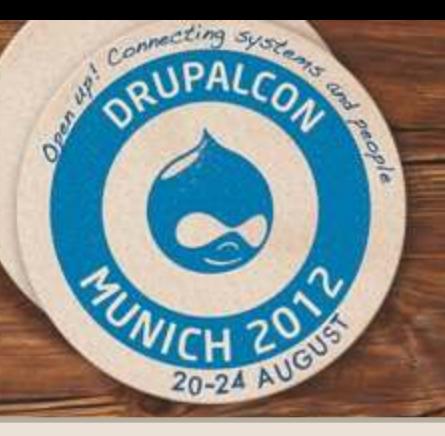

## **Multi Region failover scenarios in the Cloud**

## **Questions?**

**ricardo.amaro@acquia.com twitter: @ricardoamaro**

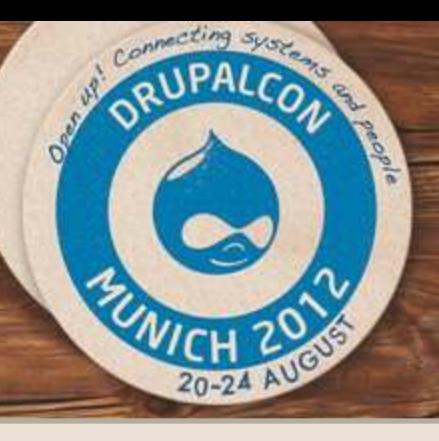

## **Multi Region failover scenarios in the Cloud**

### **Locate this session on the DrupalCon Munich website: <http://munich2012.drupal.org/program>**

**Thank you! ricardo.amaro@acquia.com twitter: @ricardoamaro**